# **AQAL**

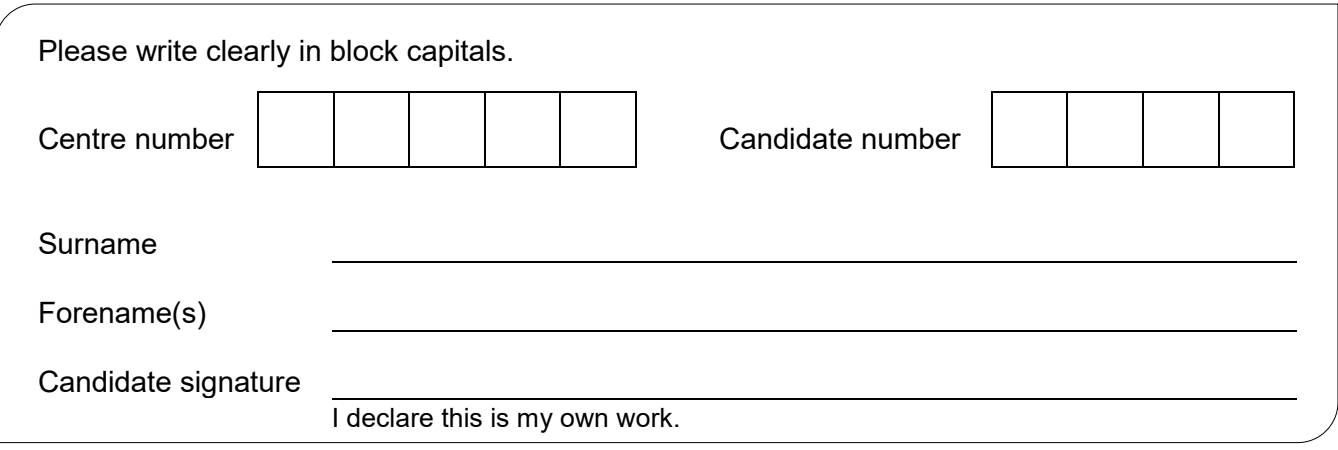

# A-level **COMPUTER SCIENCE**

Paper 2

Tuesday 9 June 2020 Morning Time allowed: 2 hours 30 minutes

### **Materials**

For this paper you must have:

• a calculator.

### **Instructions**

- Use black ink or black ball-point pen.
- Fill in the boxes at the top of this page.
- Answer **all** questions.
- You must answer the questions in the spaces provided. Do not write outside the box around each page or on blank pages.
- If you need extra space for your answer(s), use the lined pages at the end of this book. Write the question number against your answer(s).
- Do all rough work in this book. Cross through any work you do not want to be marked.

#### **Information**

- The marks for questions are shown in brackets.
- The maximum mark for this paper is 100.

### **Advice**

- In some questions you are required to indicate your answer by completely shading a lozenge alongside the appropriate answer as shown.  $\bullet$
- If you want to change your answer you must cross out your original answer as shown.  $\mathbb{\overline{M}}$
- If you wish to return to an answer previously crossed out, ring the answer you now wish to select as shown.

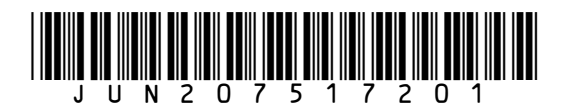

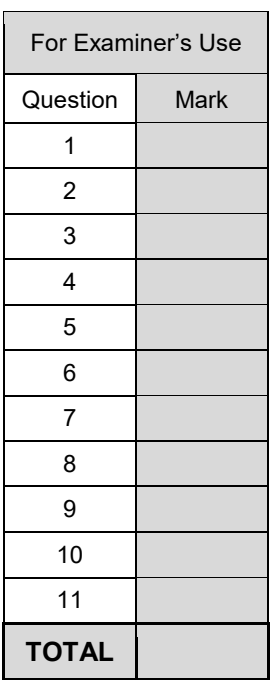

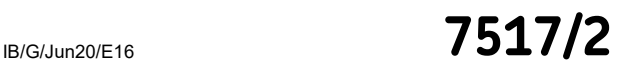

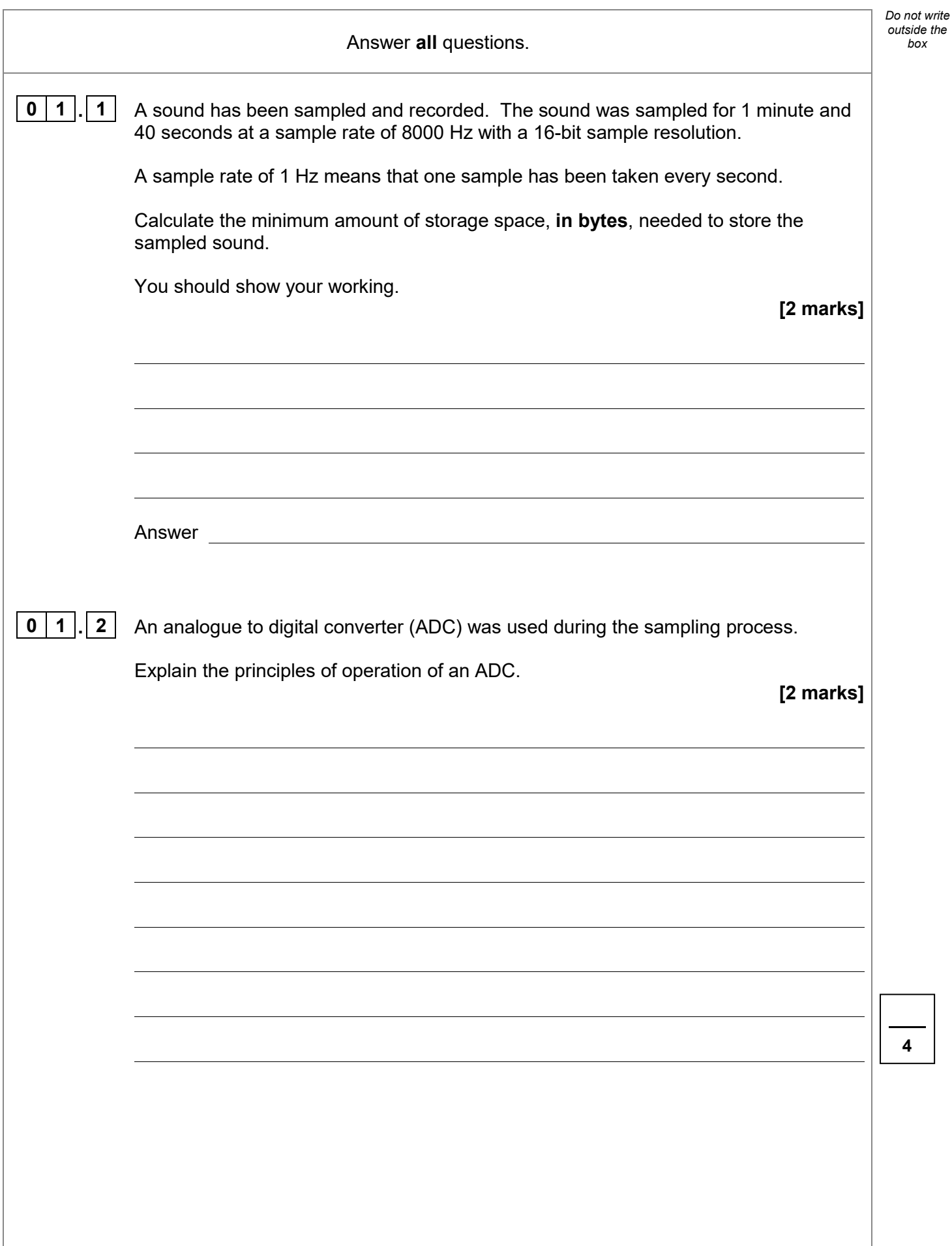

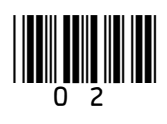

**4**

*box*

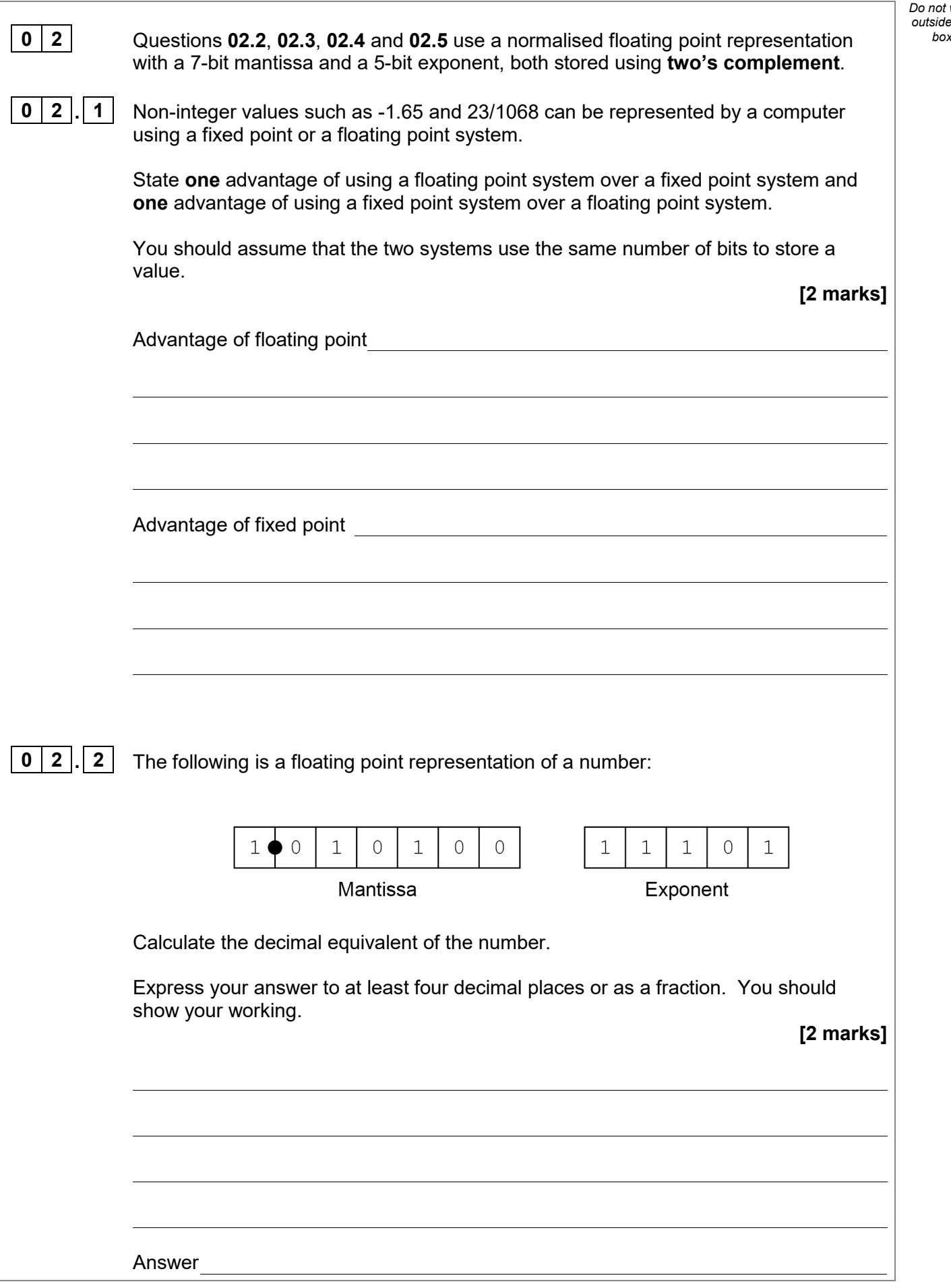

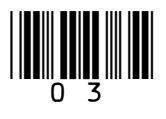

**Turn over ►**

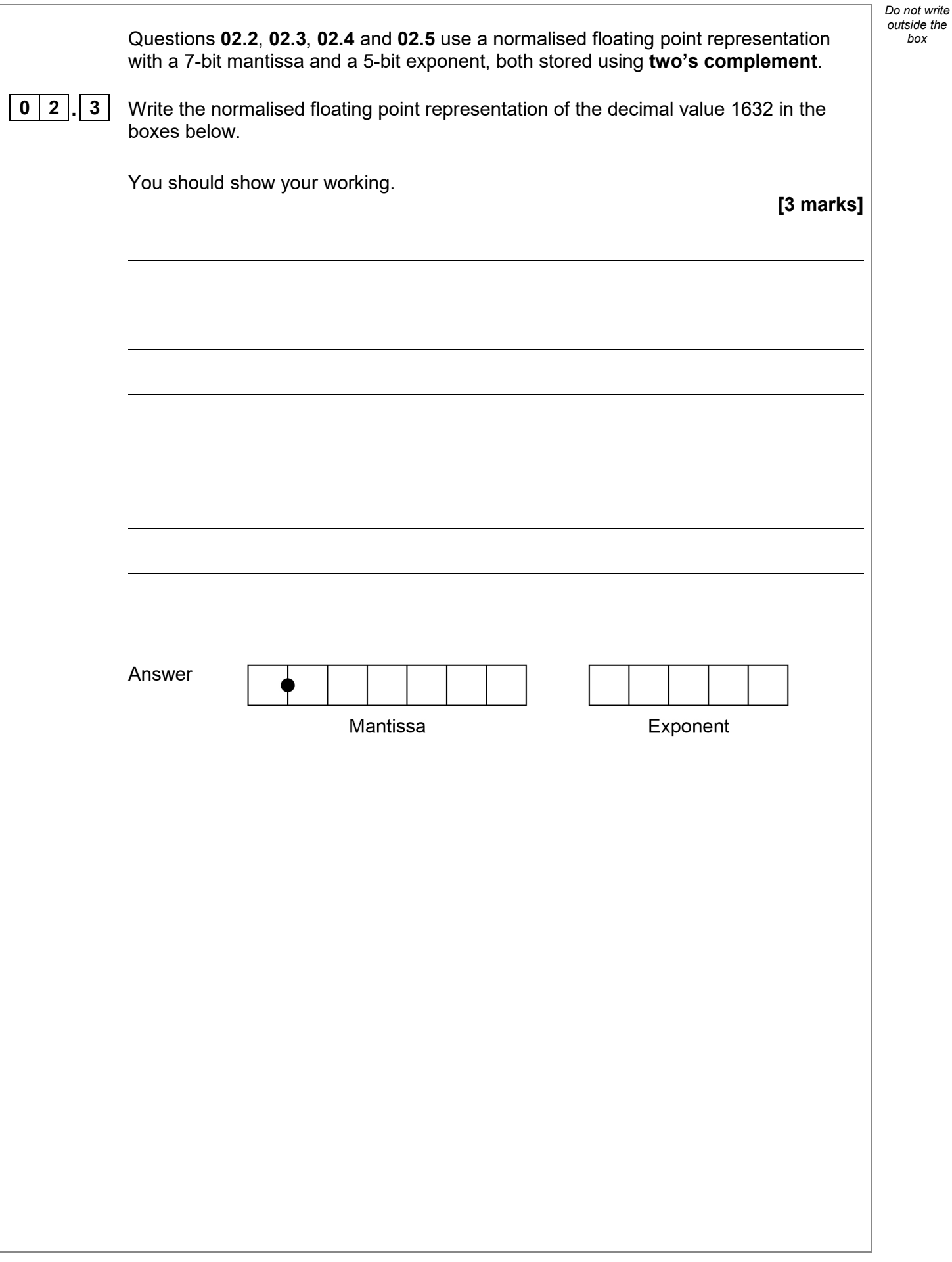

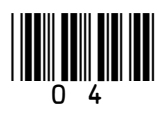

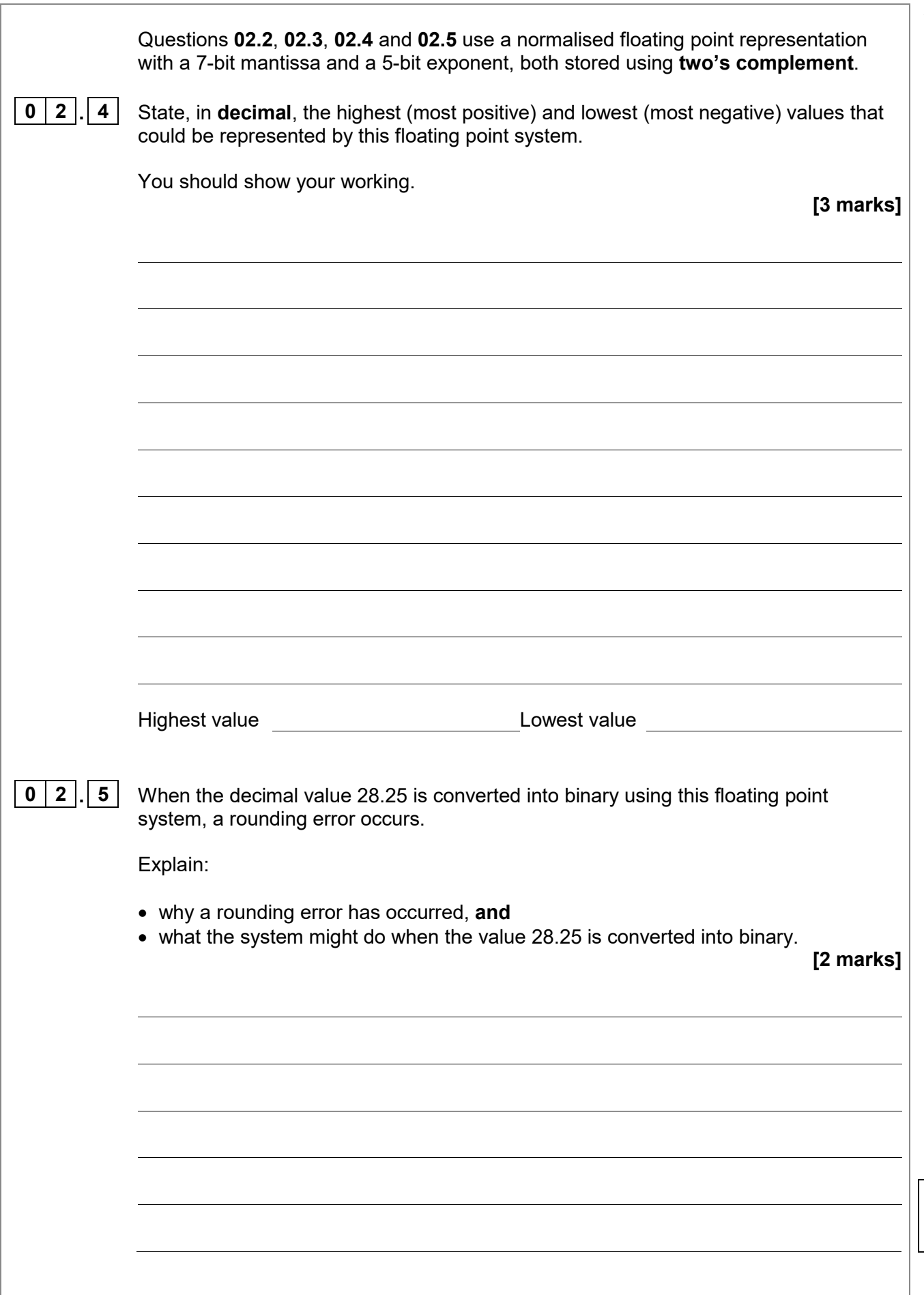

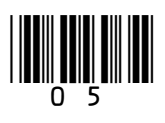

**12**

*Do not write outside the*   $\boxed{0}$   $\boxed{3}$   $\boxed{1}$  **Figure 1** shows how some of the components inside a computer are connected together. The computer uses the von Neumann architecture. Some of the names of components have been omitted from Figure 1 and replaced with the numbers  $\bullet$  to  $\boldsymbol{\Theta}$ **Figure 1** Keyboard Mouse Monitor **INSIDE THE PC** Graphics 2 3 1 controller **Control Bus** 

> Complete **Table 1** by writing in the **Component Number** column the numbers from **Figure 1** that correspond to the **Component Names**.

**[2 marks]**

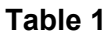

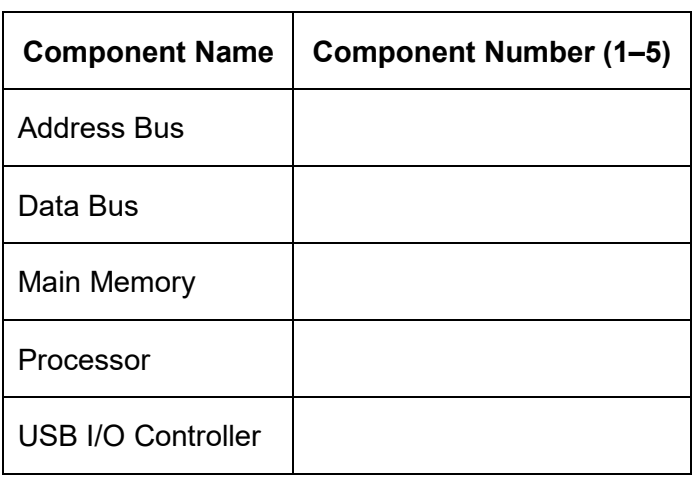

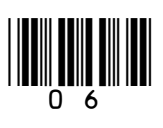

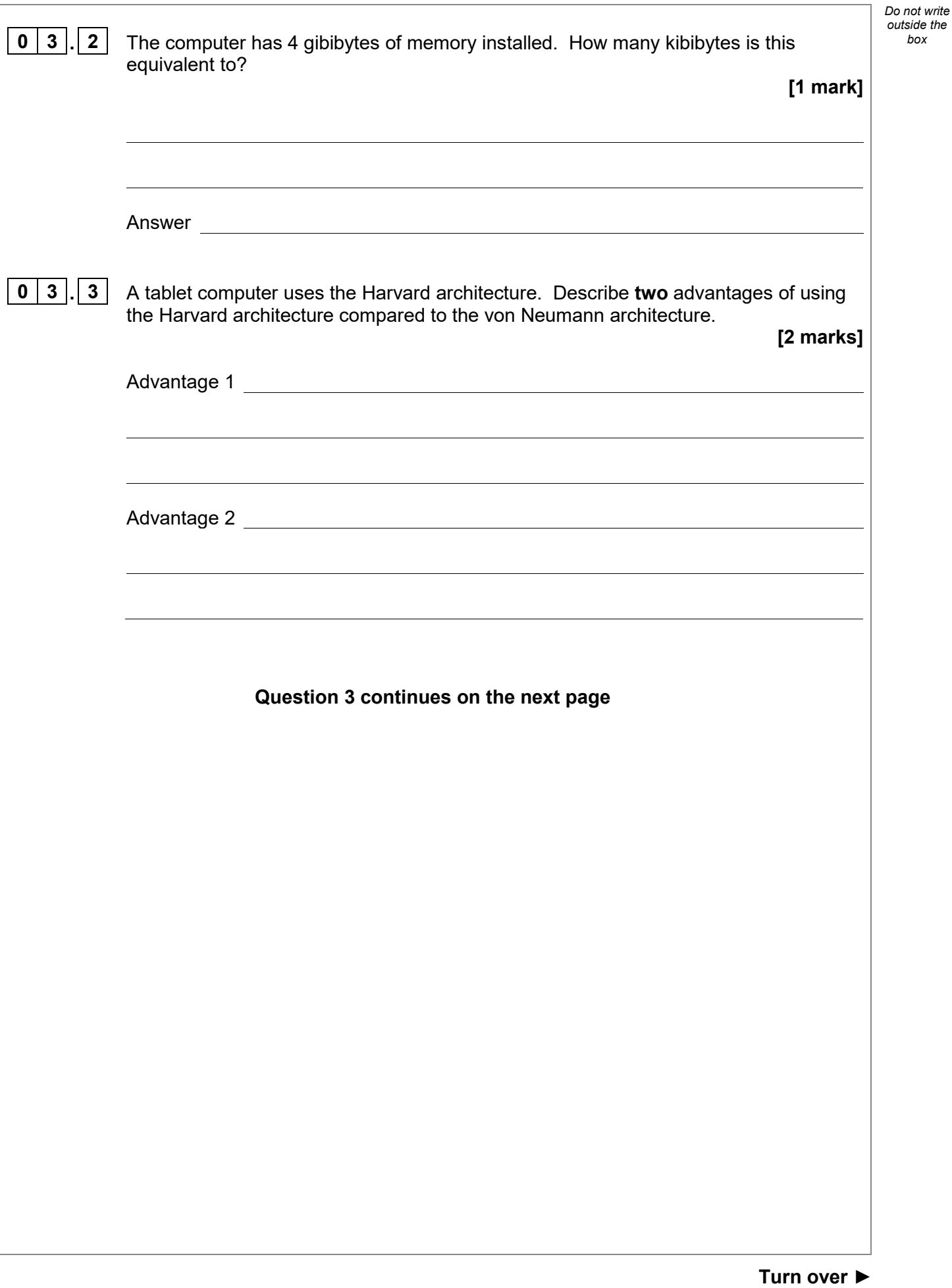

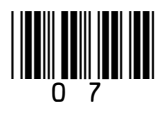

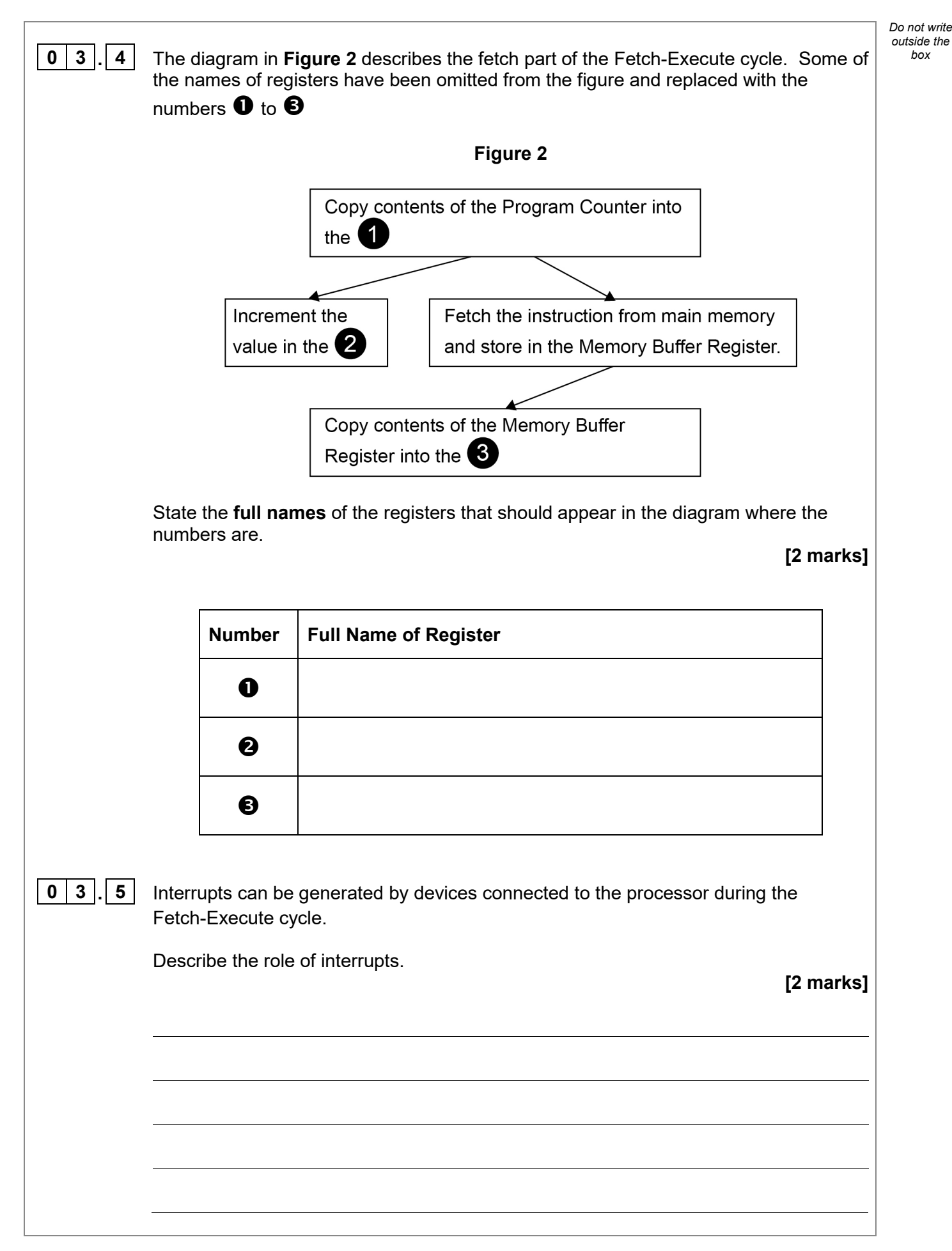

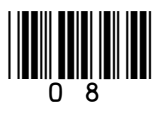

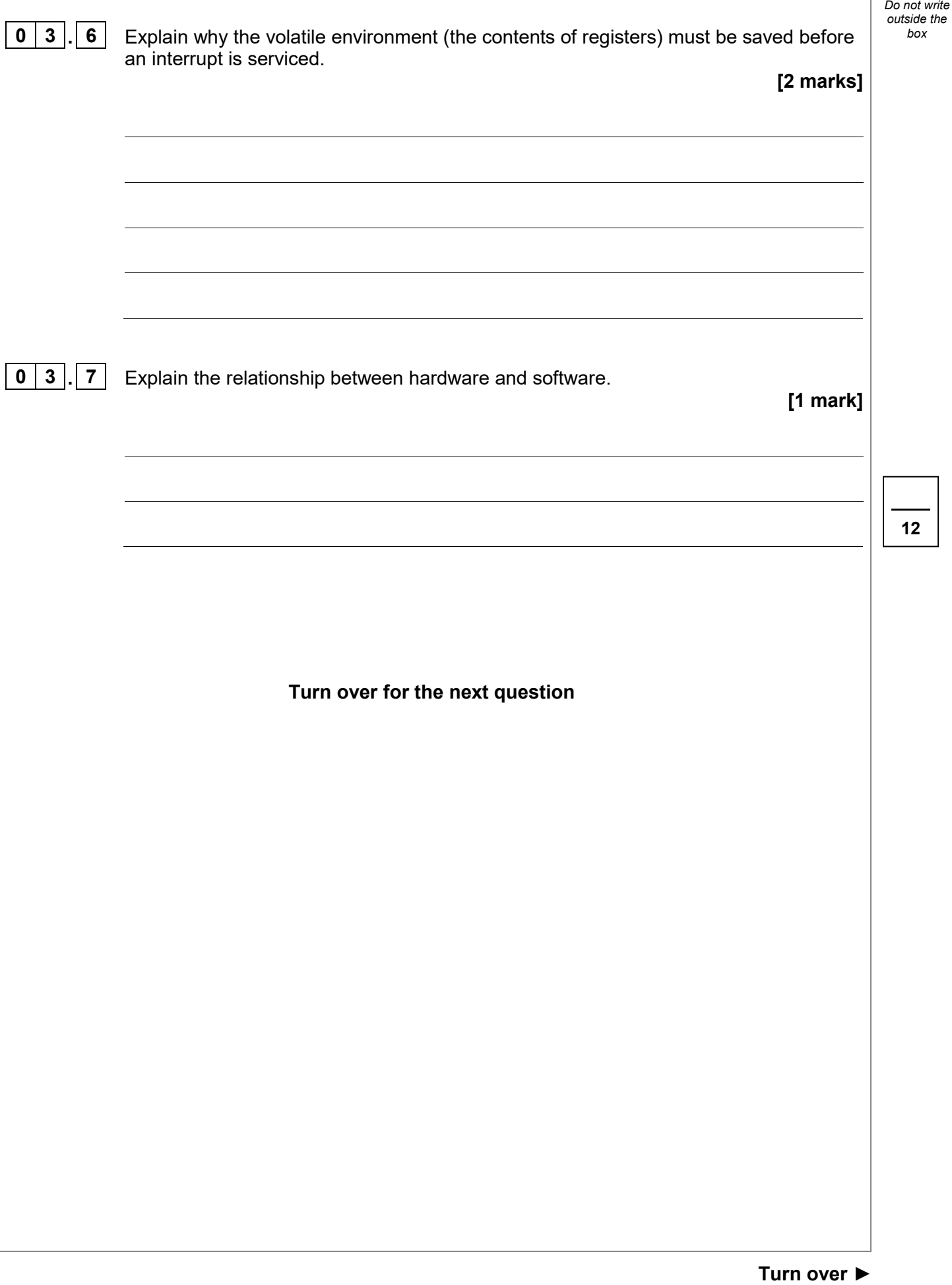

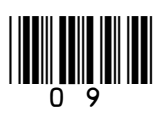

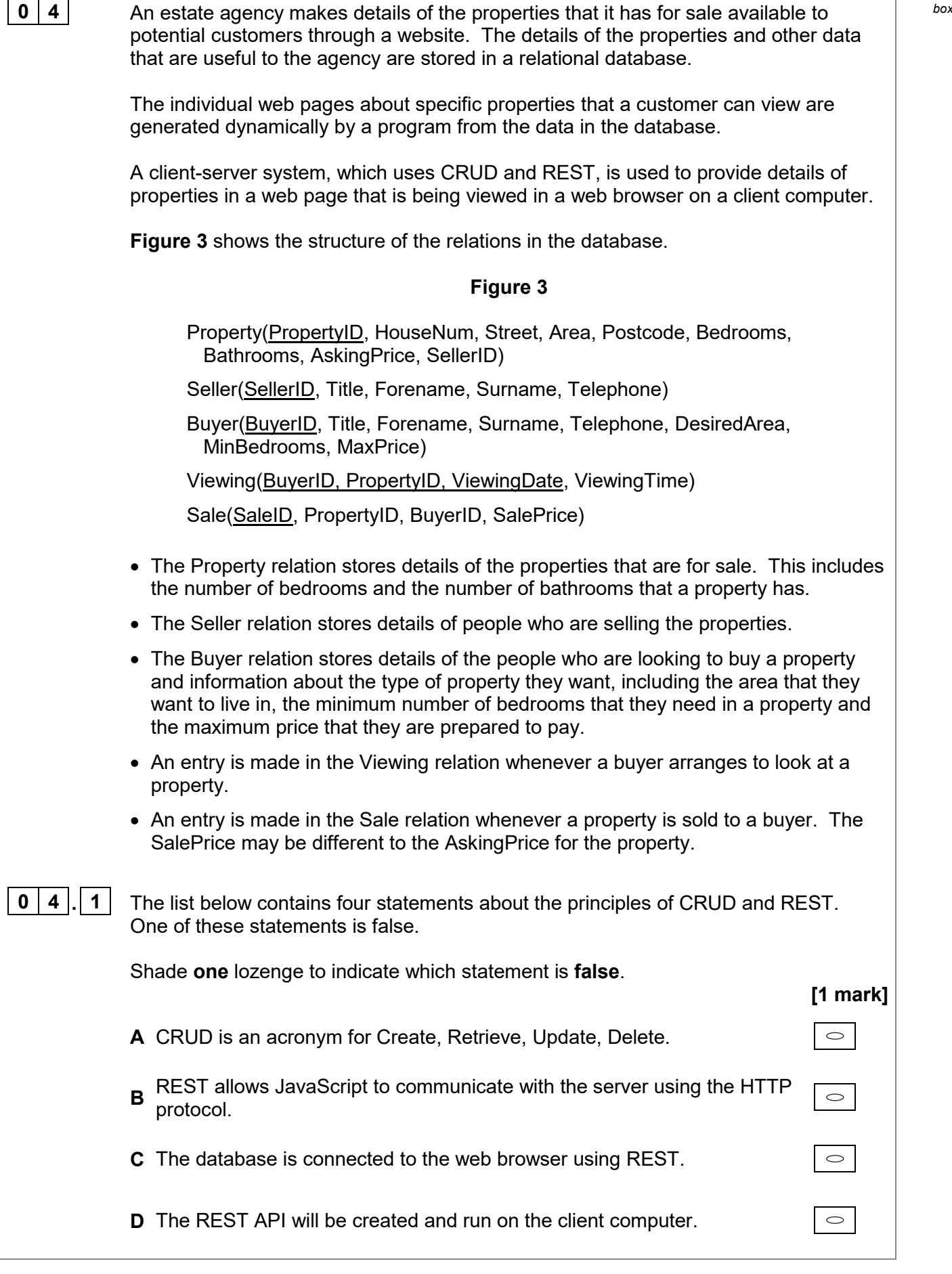

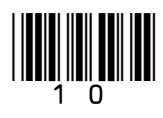

An SQL query is executed to retrieve some details about properties with at least four bedrooms in a particular area. The following two records are found: **PropertyID** | HouseNum | Street | Bedrooms 8026 12 Chester Drive 4<br>9034 23a Castle Street 5 9034 | 23a | Castle Street These records could be sent from the server to the client using XML or JSON. **Figure 4** shows the query results encoded using each of these methods. **Figure 4 Representation 1 Representation 2** {"Properties":[ { "PropertyID": 8026, "HouseNum": "12", "Street": "Chester Drive", "Bedrooms": 4 }, { "PropertyID": 9034, "HouseNum": "23a", "Street": "Castle Street", "Bedrooms": 5 } ]} <Properties> <Property> <PropertyID>8026</PropertyID> <HouseNum>12</HouseNum> <Street>Chester Drive</Street> <Bedrooms>4</Bedrooms> </Property> <Property> <PropertyID>9034</PropertyID> <HouseNum>23a</HouseNum> <Street>Castle Street</Street> <Bedrooms>5</Bedrooms> </Property> </Properties> **0 4 . 2** Shade **one** lozenge to identify the method of encoding used by **Representation 2**. **[1 mark] A** JSON **B** XML **0 4 . 3** State **two** reasons why it could be argued that JSON is better than XML. **[2 marks]** Reason 1 Reason 2 <u>\_\_\_\_\_\_\_\_\_\_\_\_\_\_\_\_\_\_\_\_\_\_\_\_\_\_\_\_\_\_\_</u>

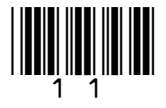

**Turn over ►**

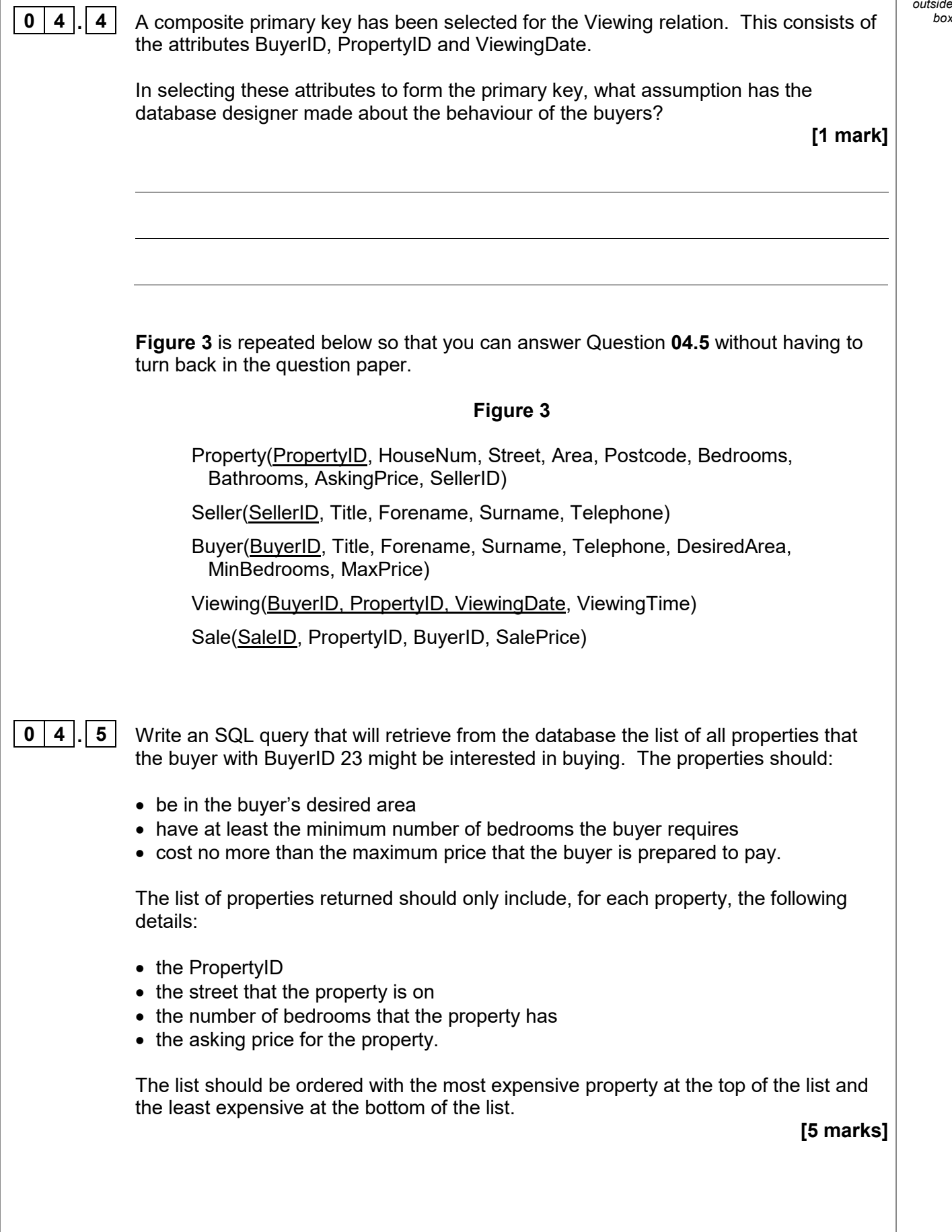

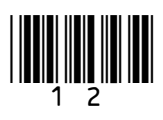

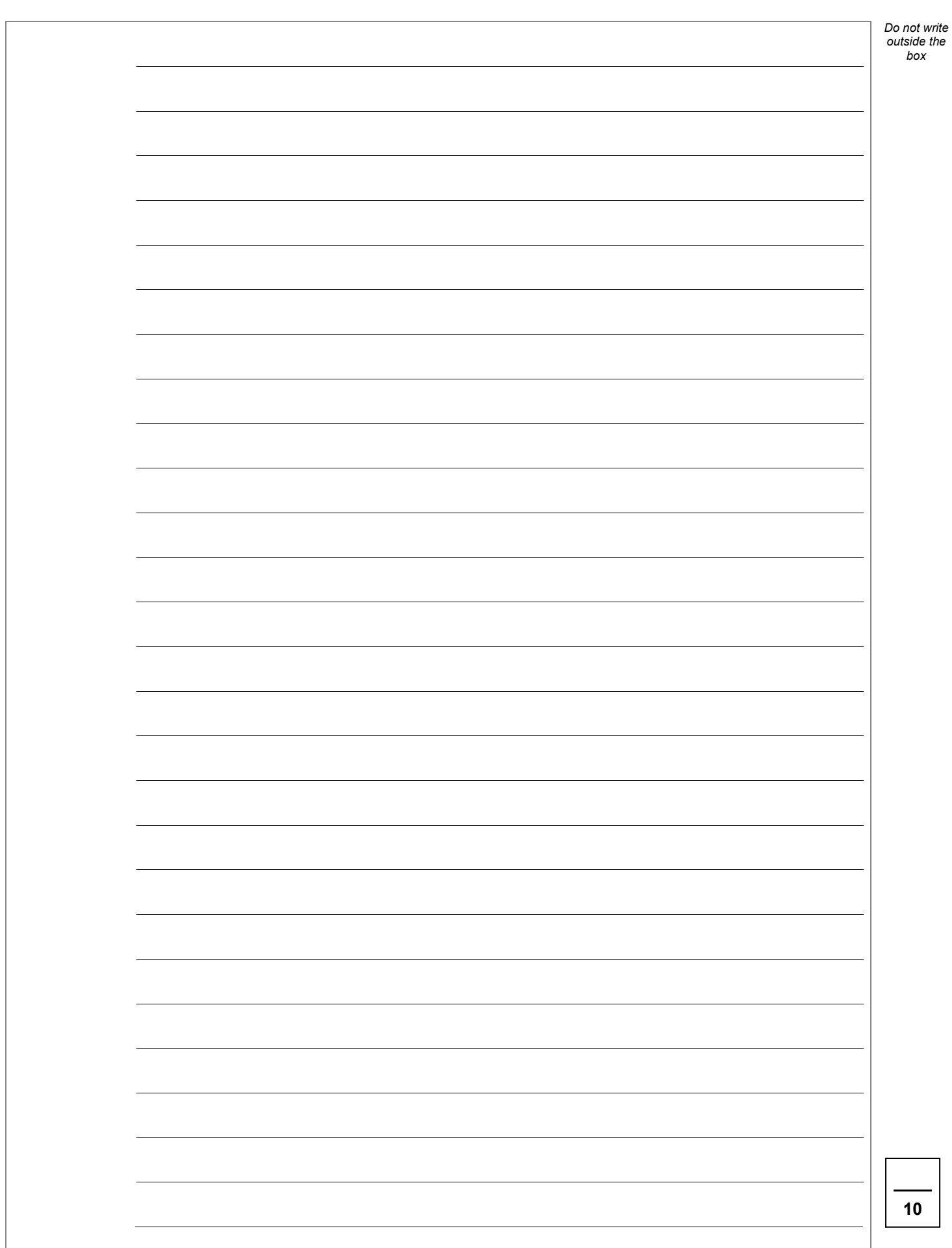

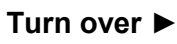

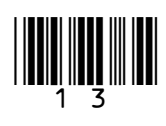

 $\vert$  0  $\vert$  5  $\vert$  **b Figure 5** shows a computer (Computer A) which is located on a LAN in the UK. It is connected, via the Internet, to an email server (**Computer B**) which is located on a LAN in Belgium.

> **Computer A** has IP address 192.168.2.3 and **Computer B** has the public IP address 141.134.27.8

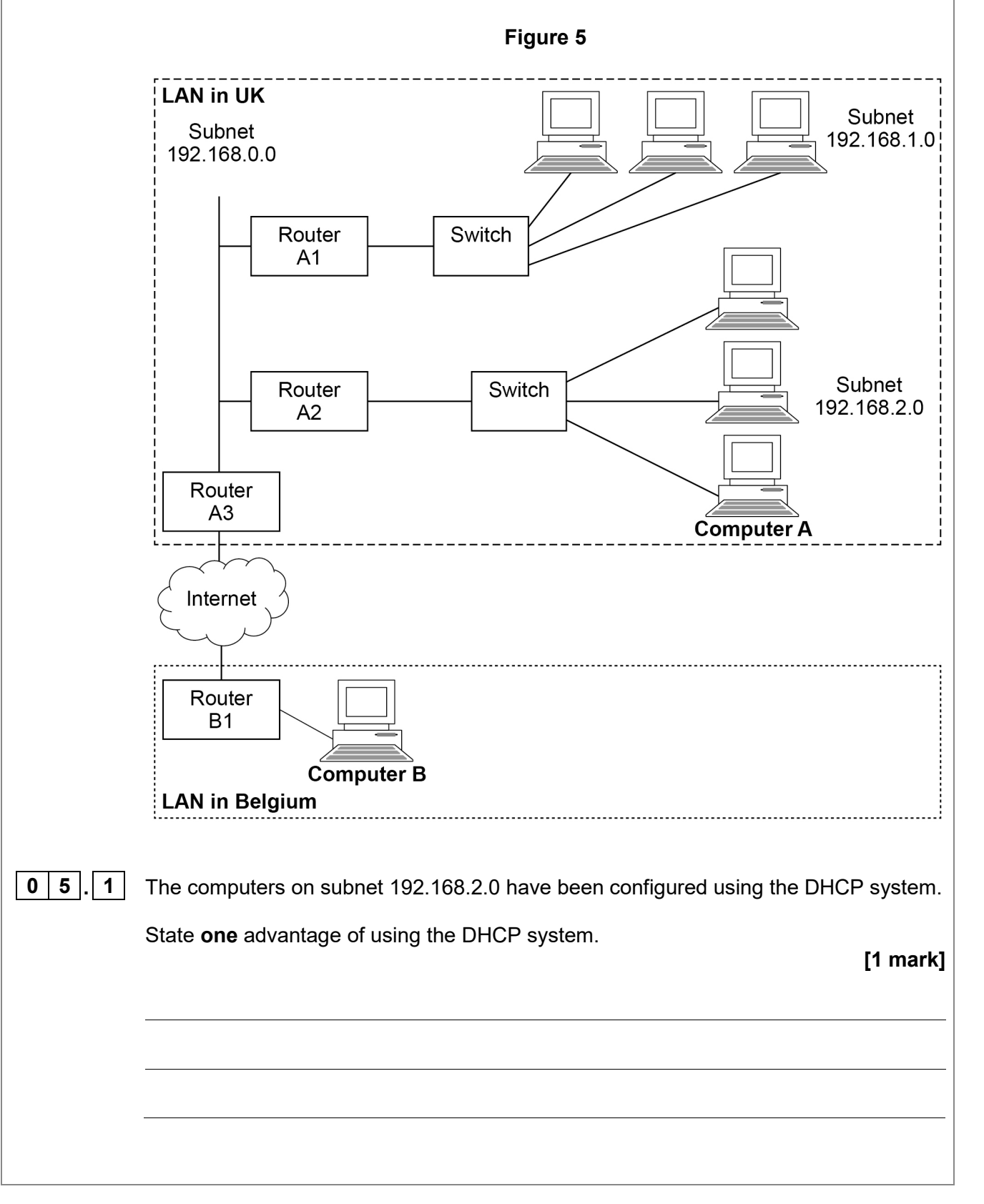

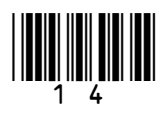

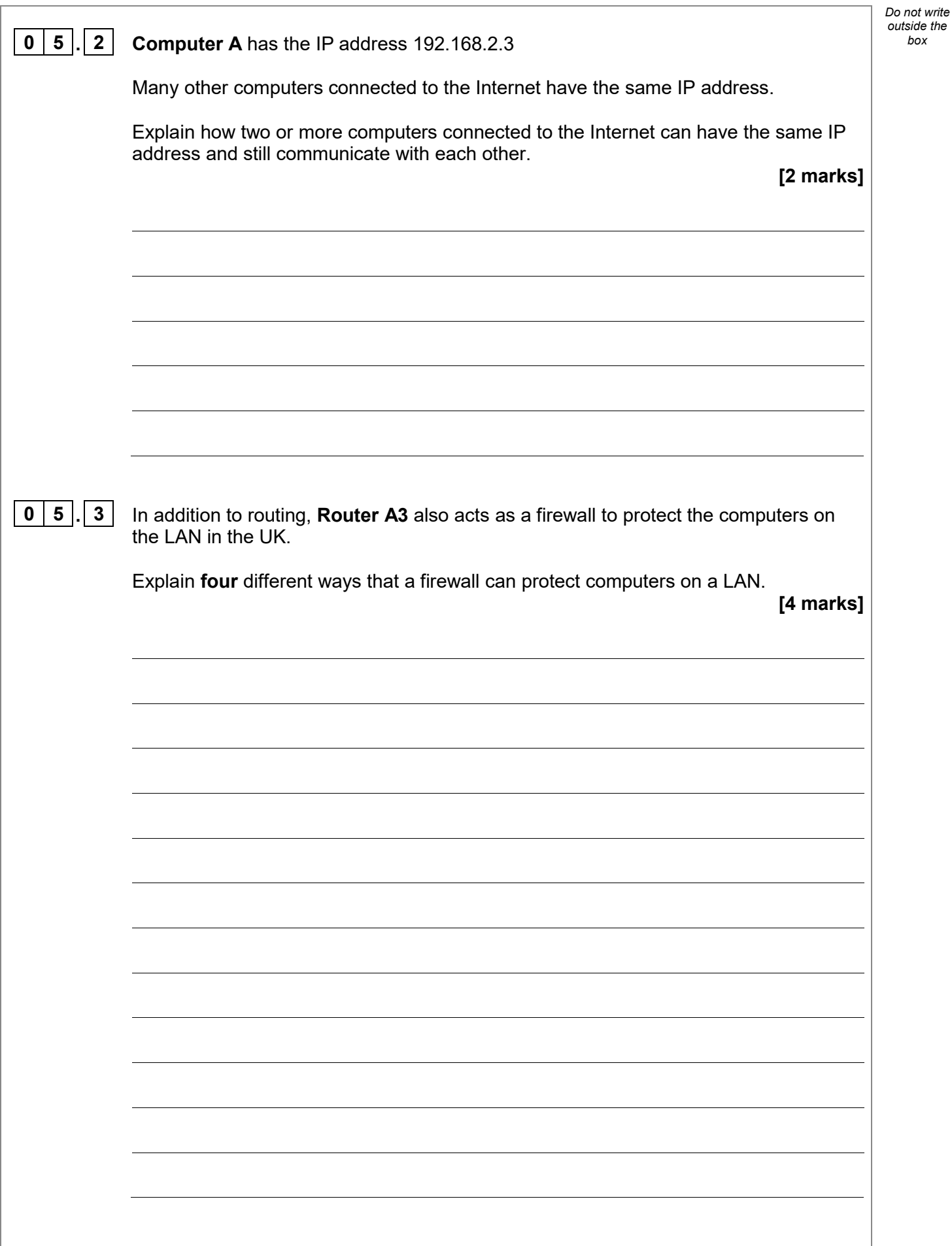

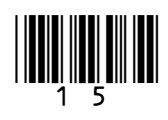

**Turn over ►**

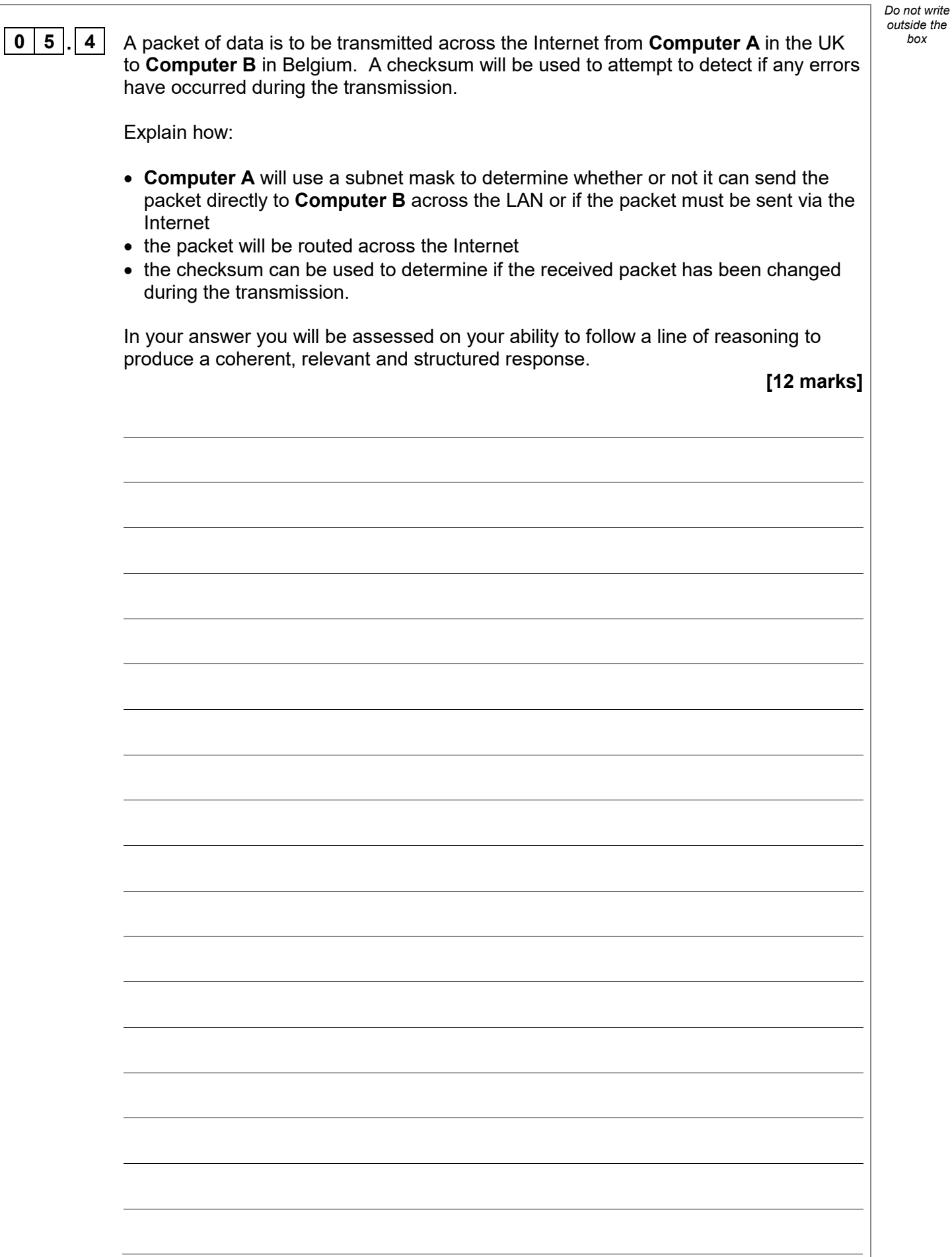

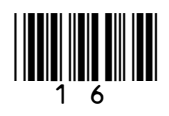

٦

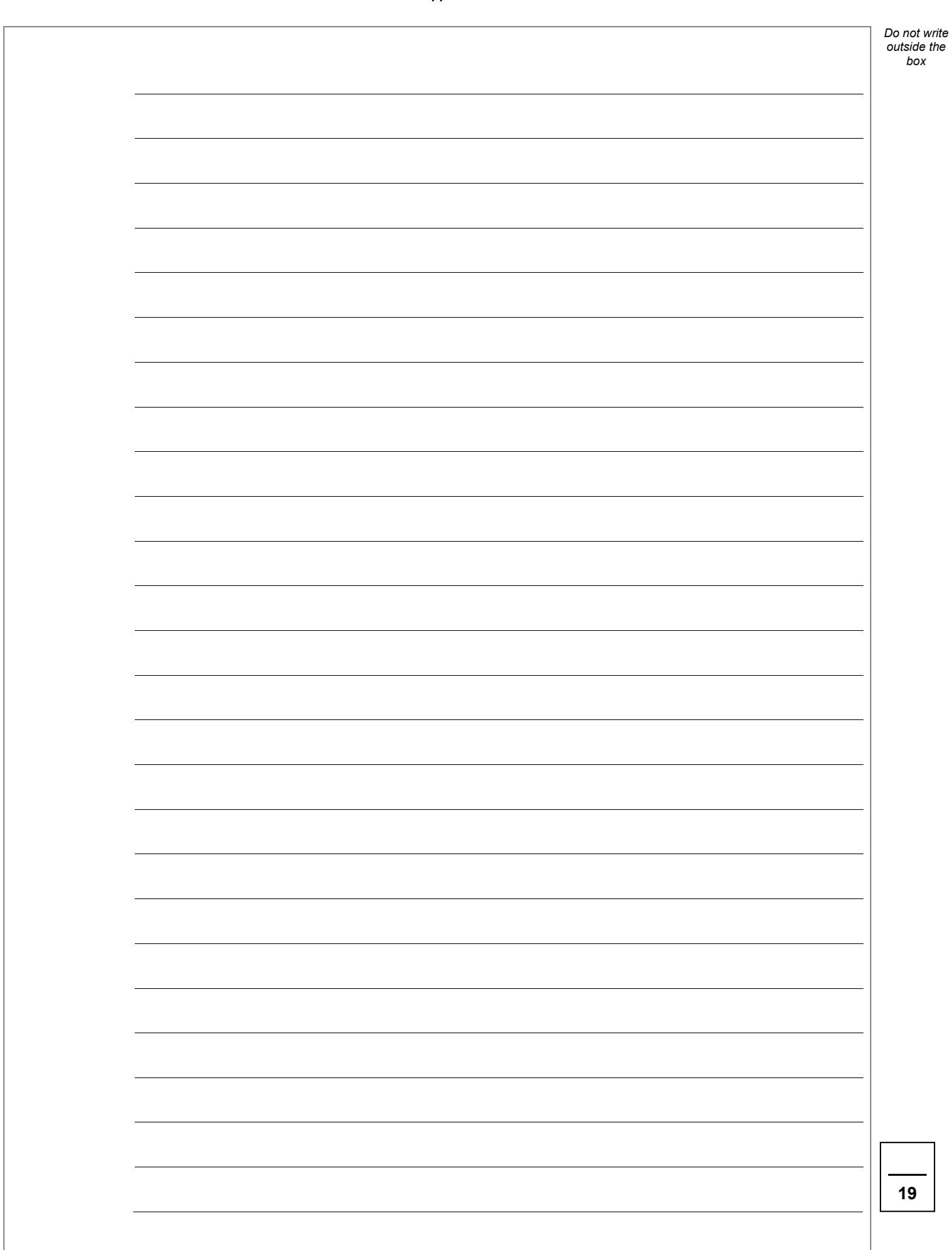

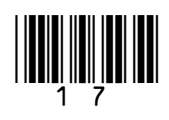

**0**  $\mid$  **6**  $\mid$  . $\mid$  **1**  $\mid$  **Figure 6** shows truth tables for four logic gates. The truth tables are labelled **Table A**,  $\mid$  box **Table B**, **Table C** and **Table D**.

**Figure 6**

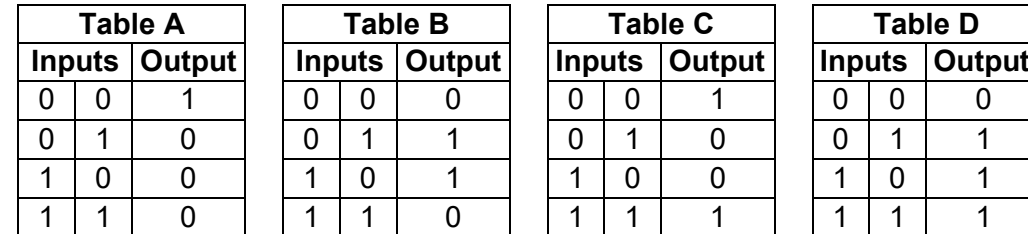

Shade in **one** lozenge to indicate which truth table **does not** represent one of the logic gates: OR, XOR, NOR.

 $\circ$ 

 $\circ$ 

 $\circ$ 

 $\circ$ 

**Table A**

**Table B**

**Table C**

**Table D**

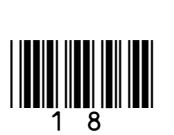

**[1 mark]**

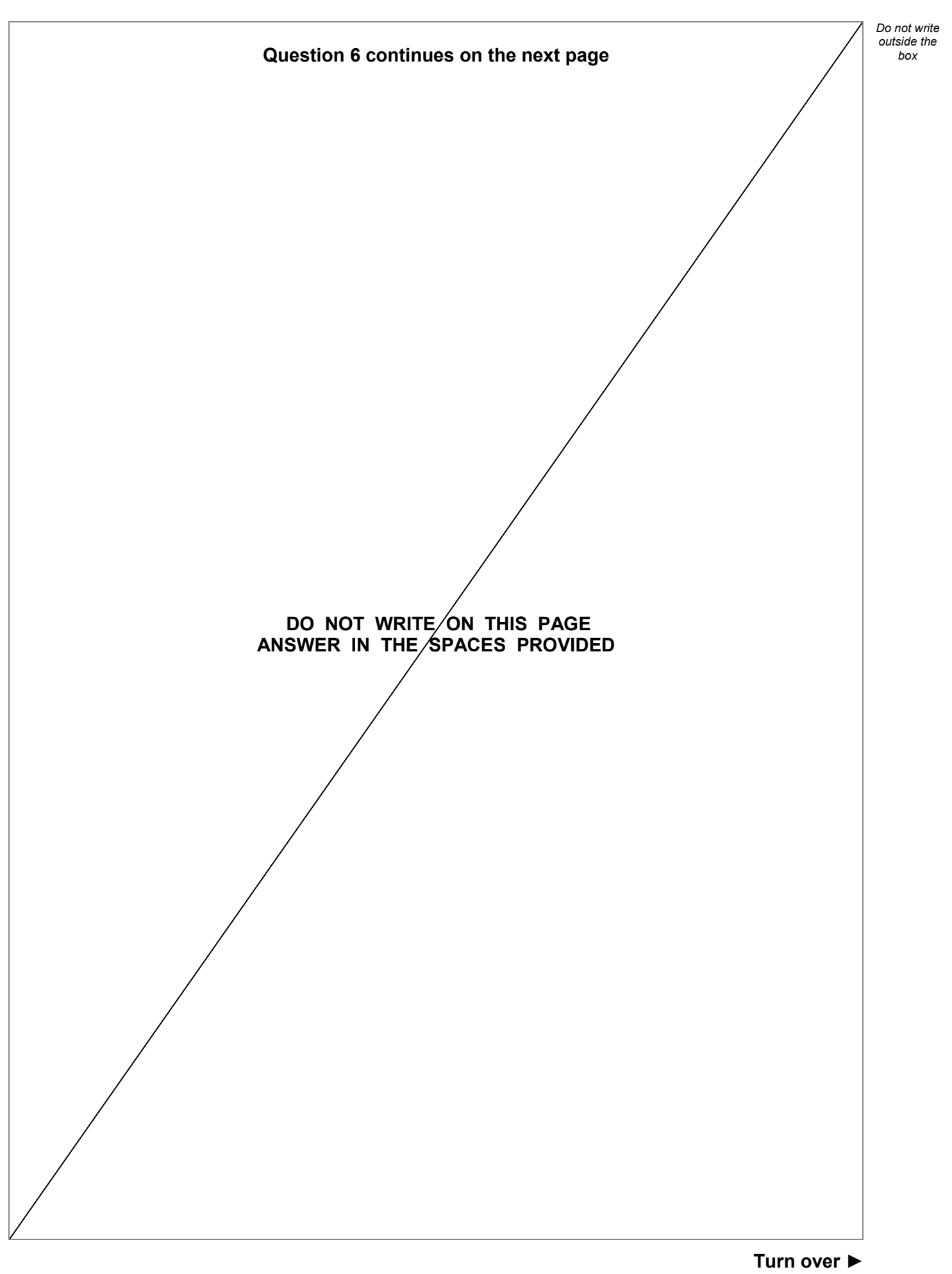

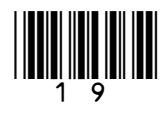

A 7-segment display is a component used to display a digit on devices such as *box* calculators. A 7-segment display consists of seven lights (called segments) which can be illuminated individually to make the shapes of digits. For example, the digit 3 could be displayed by illuminating five of the seven segments like this (black shading indicates an illuminated segment):

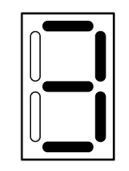

**Figure 7** shows part of a logic circuit which is designed to take a binary representation of a single decimal digit as its input and light up the segments to display the decimal digit. The part of the circuit shown controls the lighting of **just one segment** of the display.

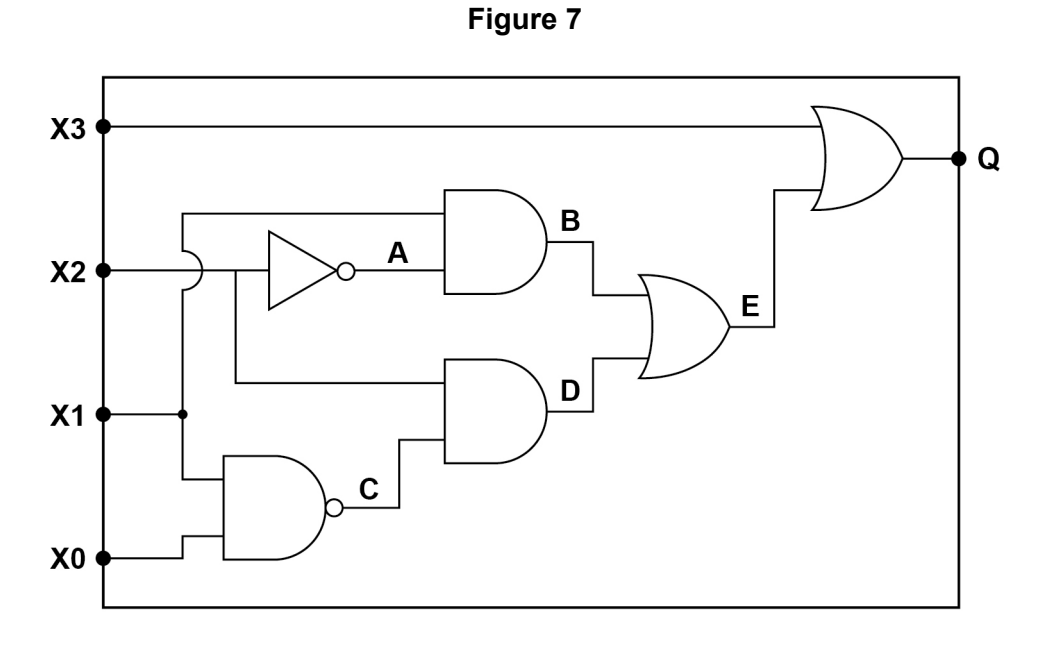

The inputs to the circuit are **X3**, **X2**, **X1** and **X0**. Together these form the binary representation of the decimal digit to display. For example, if the inputs to the circuit were:

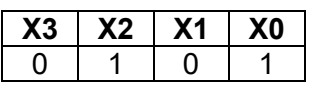

then the display would need to show this pattern:

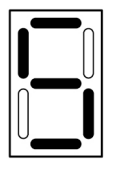

as 0101 is the binary representation of the decimal digit 5

The output **Q** is connected to one segment of the display. When **Q** is 1 this segment lights up, when it is 0 the segment does not light up.

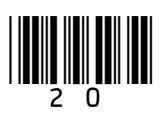

### $\vert \bm{0} \vert \bm{6} \vert$  **2** Complete every empty cell in the truth table below for the circuit in Figure 7

21

- The listed inputs to the table (**X3**, **X2**, **X1**, **X0**) represent the decimal digits 0–9 in binary, which are the only allowed inputs.
- The letters **A**–**E** have been used to label intermediate points on the circuit in **Figure 7** to help you to work out the final output **Q**
- Some of the cells have been completed for you.

**[4 marks]**

*Do not write outside the* 

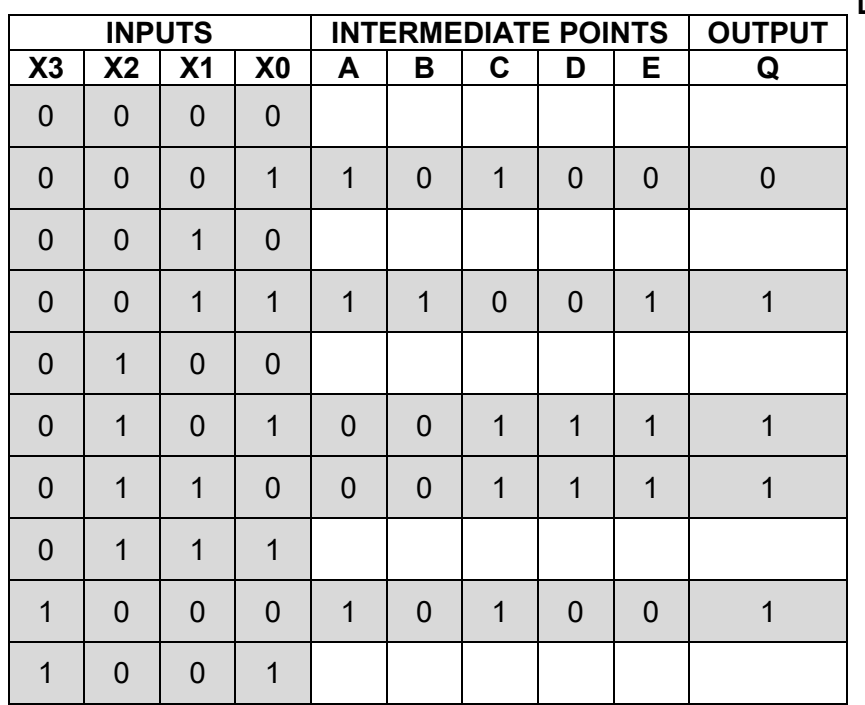

**Figure 8** shows the patterns of segments that are illuminated for each of the decimal digits 0–9.

**Figure 8** 

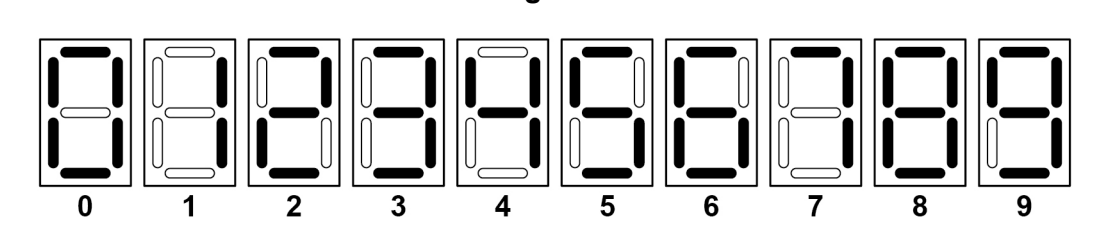

**0 6 . 3** By considering the inputs and outputs of the circuit in **Figure 7** and consulting your trace table, state which of the segments in the display (labelled **a** to **g** below) the output **Q** from the circuit is controlling.

**[1 mark]**

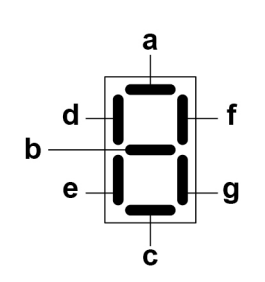

Output **Q** is controlling segment

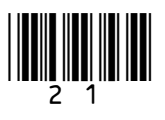

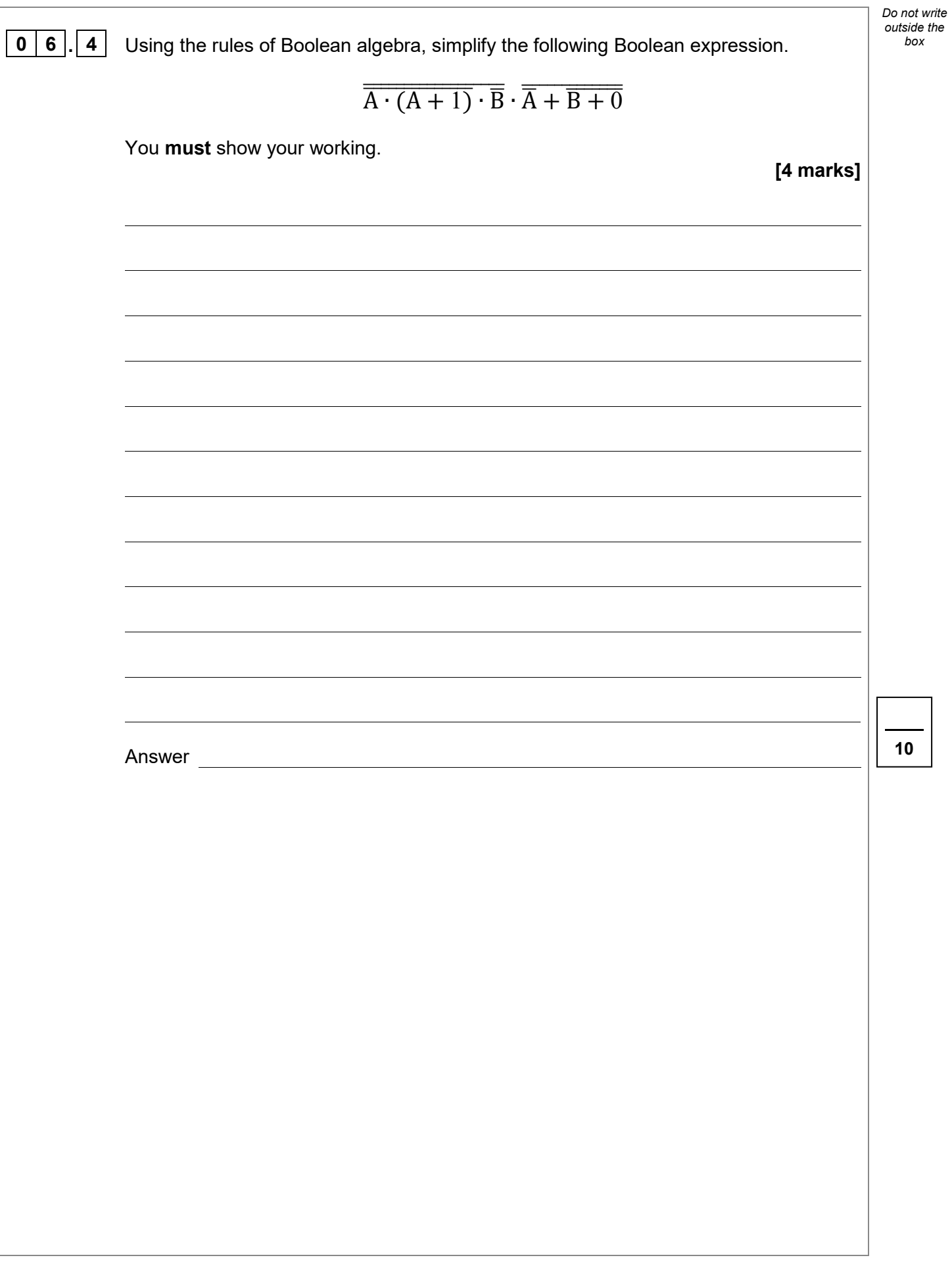

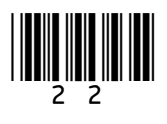

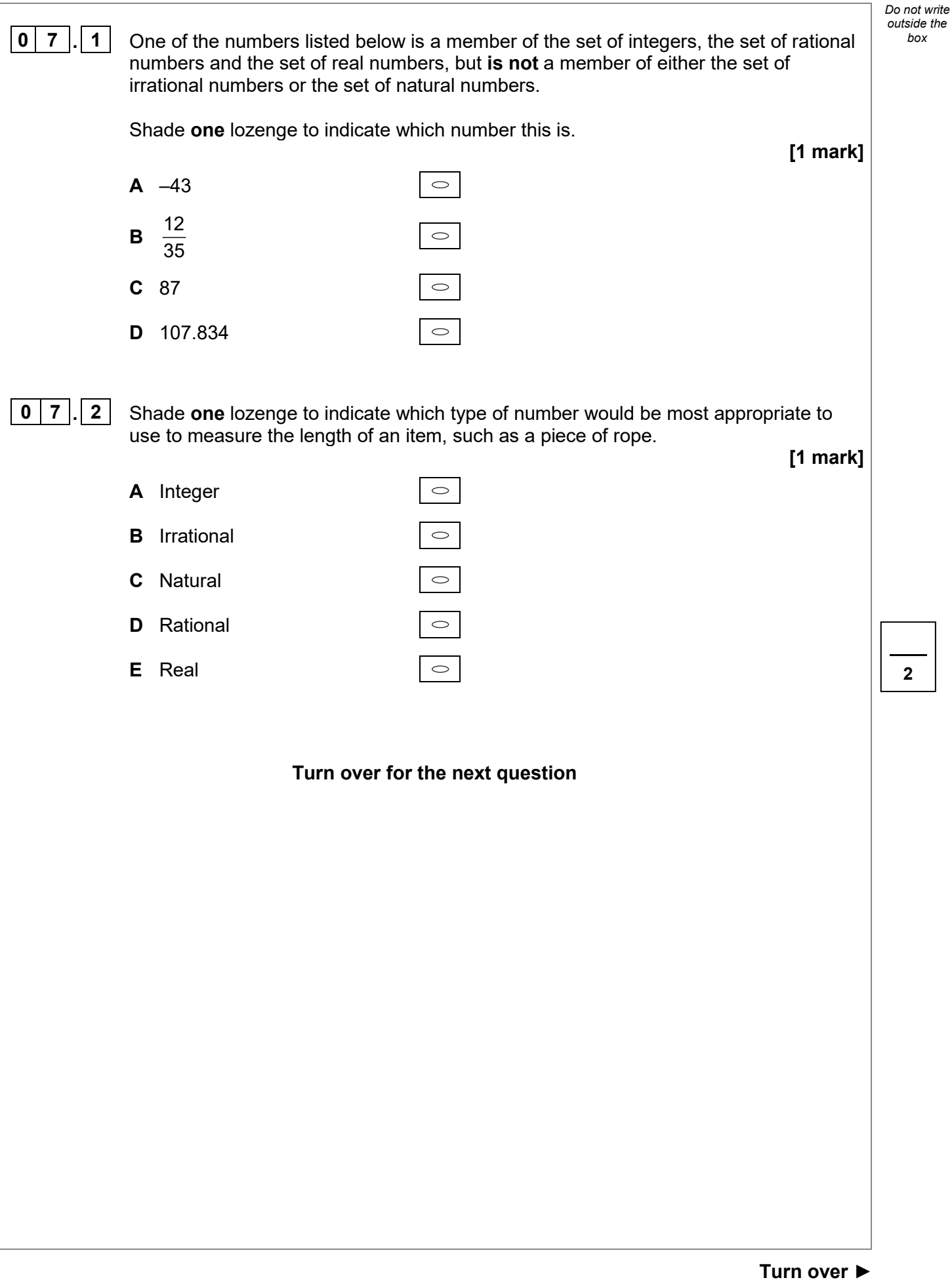

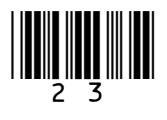

**0 8** A warehouse stores products that are waiting to be delivered to supermarkets. The products are packed onto pallets. For example, a pallet might hold 120 boxes of washing powder. All of the products on one pallet are of the same type.

> The individual products on the pallets could be identified by labelling them individually with barcodes or by attaching RFID (radio-frequency identification) tags to them.

> Each barcode/RFID tag would store a representation of a ProductID number that uniquely identifies the type of product (eg 102546 might represent a specific brand and box size of washing powder) together with an ItemID number that is unique to the specific item (eg box number 1 of the washing powder, box number 2 of the washing powder etc).

> **Figure 9** shows an example of five boxes of washing powder loaded onto a pallet and their ProductID and ItemID values.

#### **Figure 9**

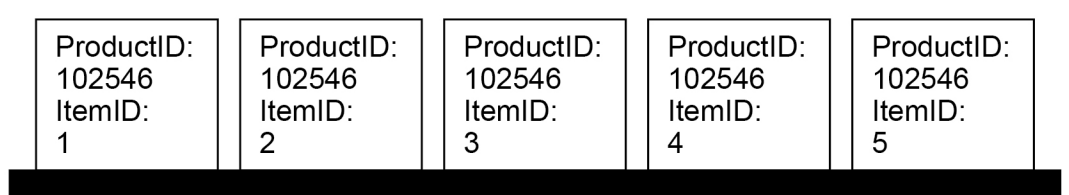

**Figure 10** shows an excerpt from the simple database table that stores the details of the products that the warehouse has in stock.

#### **Figure 10**

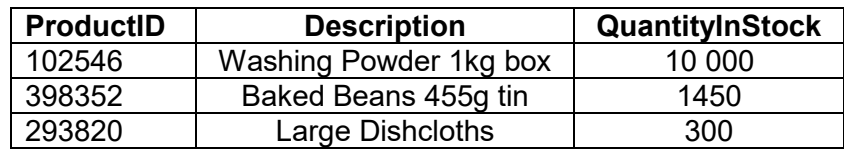

Some pallets delivered to the warehouse will be of products that already exist in the database table. Other deliveries will be of pallets of items that don't exist in the table because the warehouse has not stocked them before.

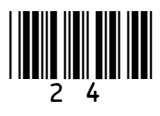

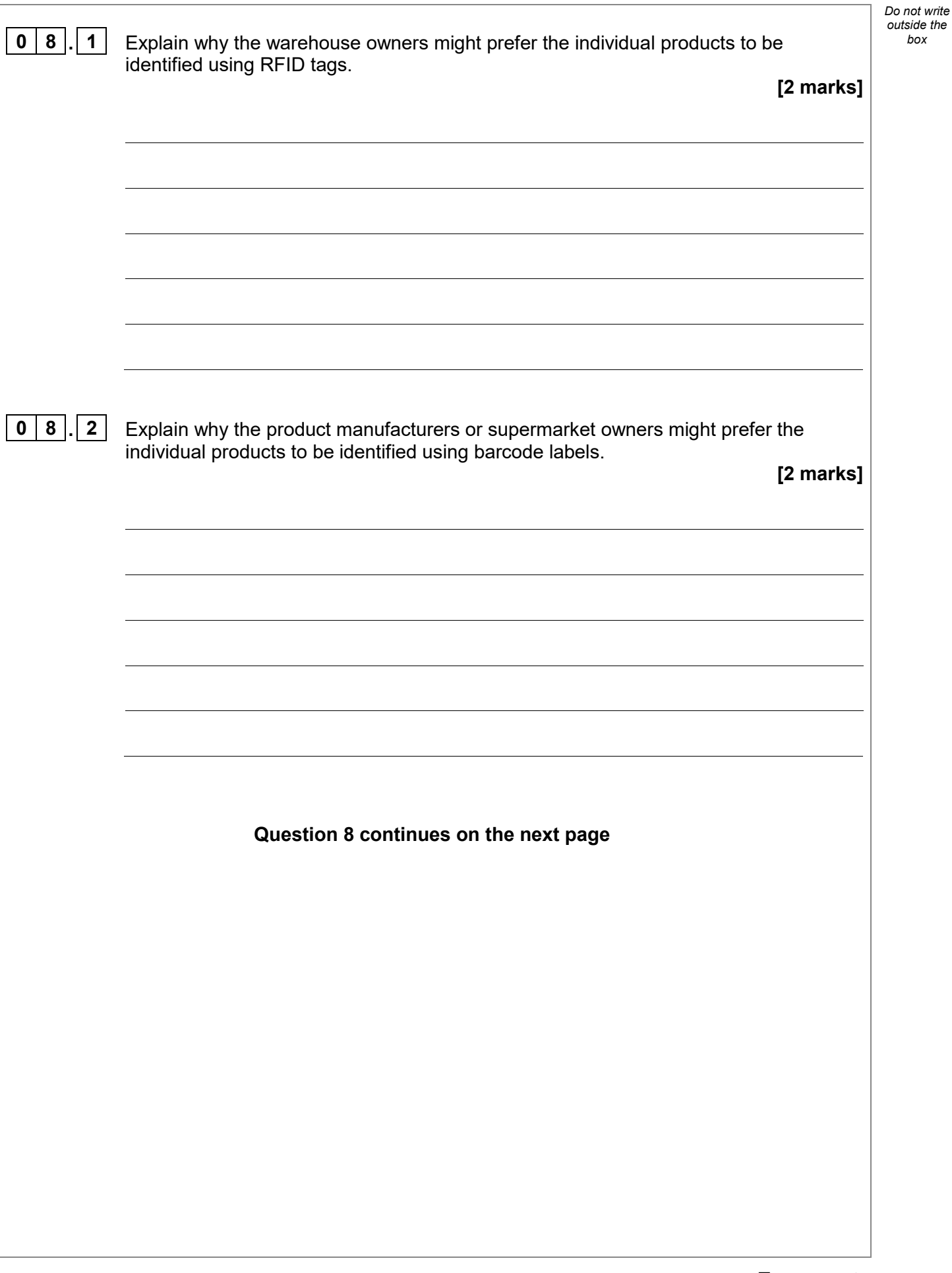

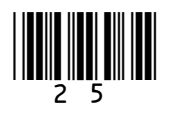

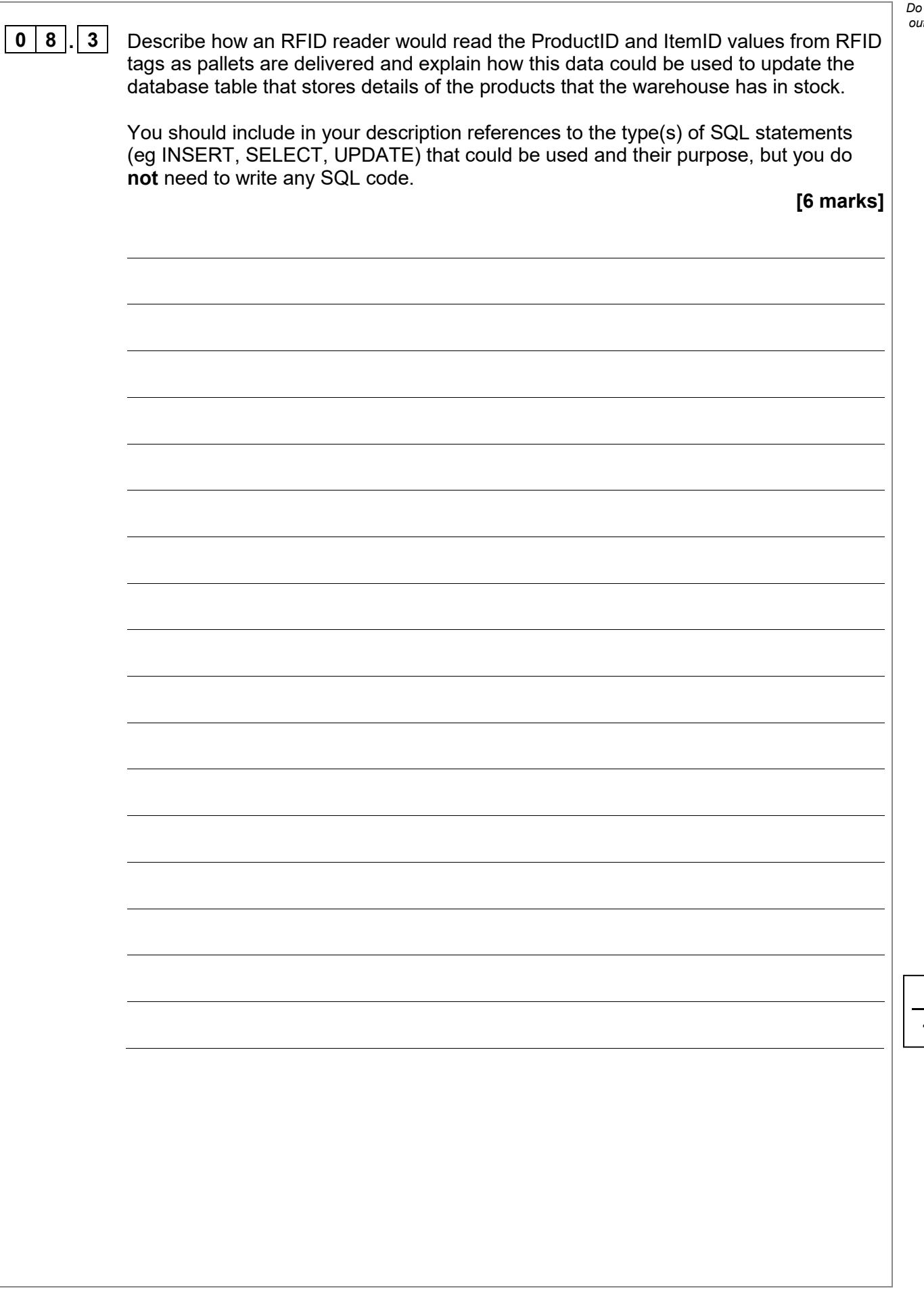

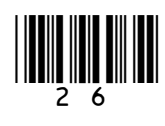

**10**

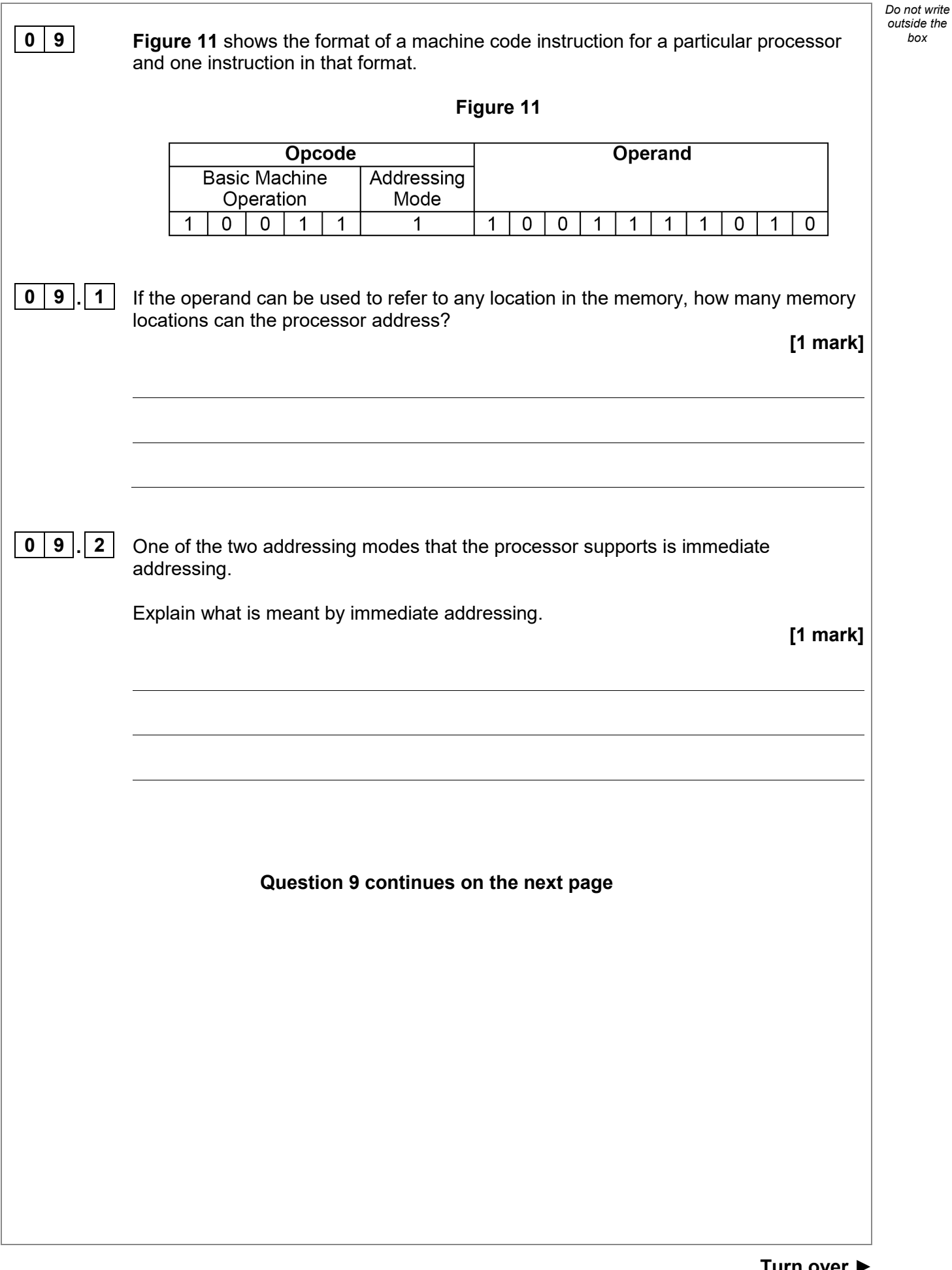

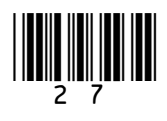

**Turn over ►**

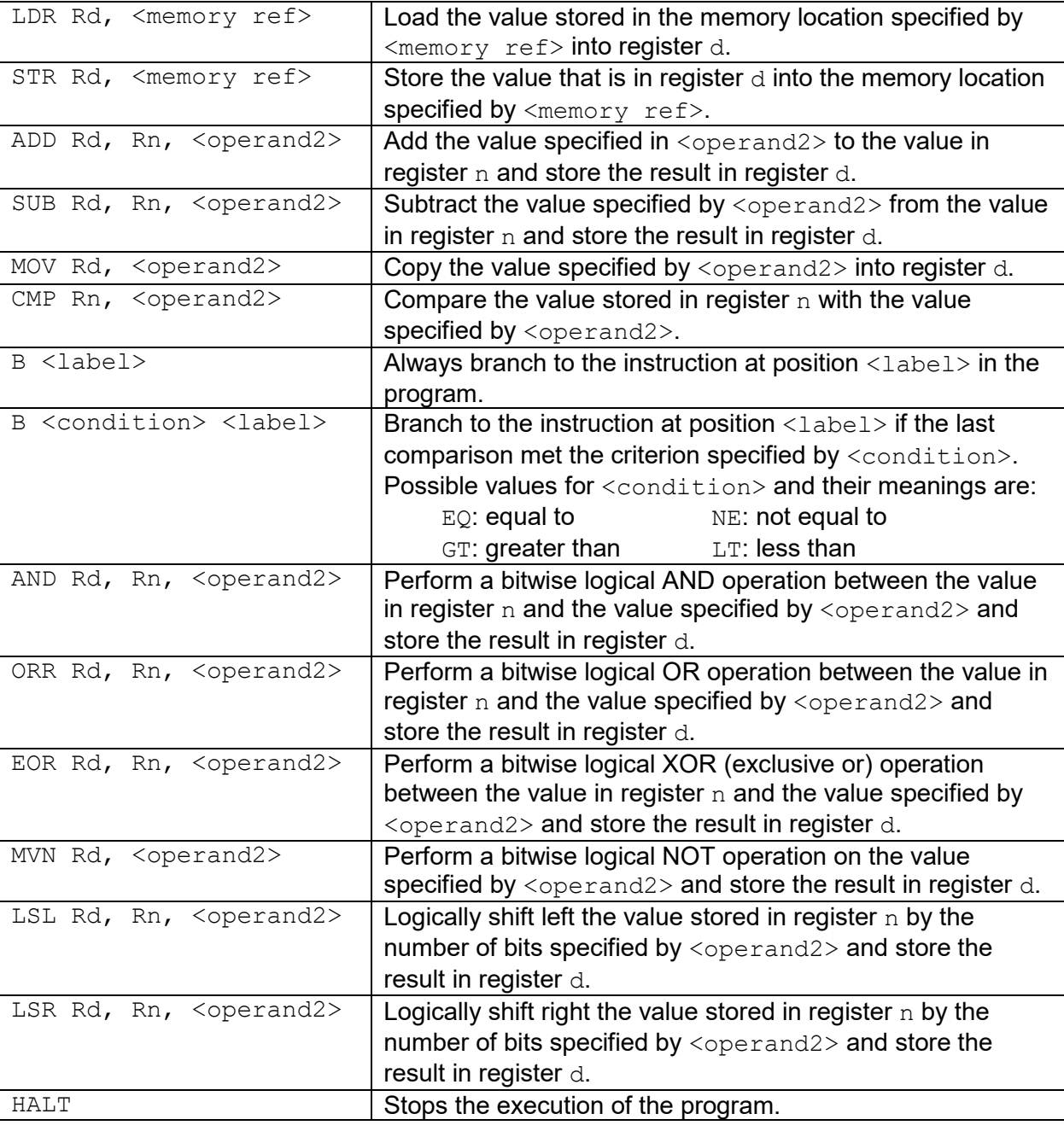

#### **Table 2 – Standard AQA assembly language instruction set** *box*

**Labels**: A label is placed in the code by writing an identifier followed by a colon (:). To refer to a label the identifier of the label is placed after the branch instruction.

### **Interpretation of <operand2>**

<operand2> can be interpreted in two different ways, depending on whether the first character is a  $#$  or an R:

- $\bullet$  # use the decimal value specified after the #, eg #25 means use the decimal value 25
- $Rm -$  use the value stored in register m, eg R6 means use the value stored in register 6

The available general-purpose registers that the programmer can use are numbered 0–12

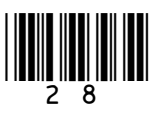

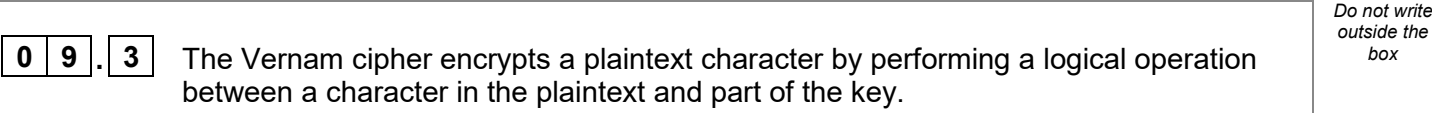

Write an assembly language program, **using the AQA assembly language instruction set** shown on page 28 in **Table 2**, to encrypt a plaintext character using this method.

You should assume that:

- the character code of the plaintext character to be encrypted is stored in memory location 101
- the part of the key to use to encrypt the character is stored in memory location 102

The encrypted ciphertext character should be stored in memory location 103

**[3 marks]**

**Question 9 continues on the next page**

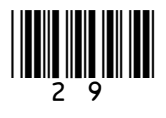

**Turn over ►**

## **0 9 . 4** A message has been encrypted using the Caesar cipher with a key value of 5

Using the Caesar cipher, each capital letter is replaced by another capital letter (as determined by the key value) whenever it is encrypted or decrypted.

The pseudocode in **Figure 12** is supposed to decrypt a single capital letter character in the message, but it does not work properly.

#### **Figure 12**

```
asciicode \leftarrow CHAR TO INT(ciphertextcharacter)
asciicode \leftarrow asciicode - 5
plaintextcharacter \leftarrow INT TO CHAR(asciicode)
```
- CHAR TO INT is a function that returns the ASCII code of a character.
- INT TO CHAR is a function that returns the character corresponding to an ASCII code.

The ASCII code for capital letters is shown in **Figure 13**.

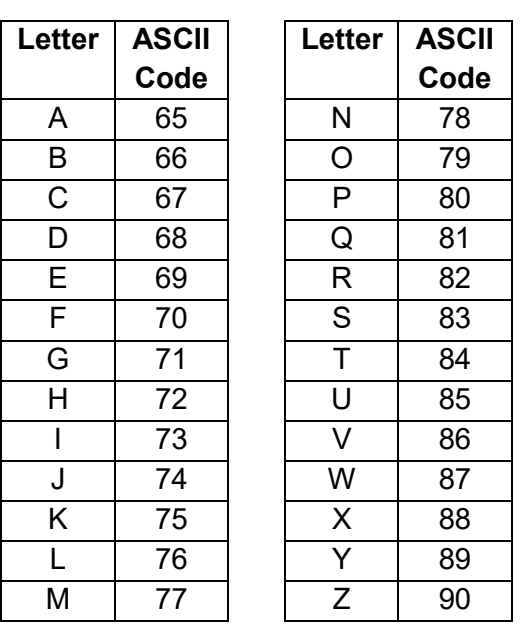

**Figure 13**

By analysing the pseudocode in **Figure 12**, explain what the problem with the algorithm represented by the pseudocode is **and** how it could be rectified.

**[3 marks]**

*Do not write outside the box*

```
<u>|| || || ||</u> ||||| || || || || || || ||
```
**8**

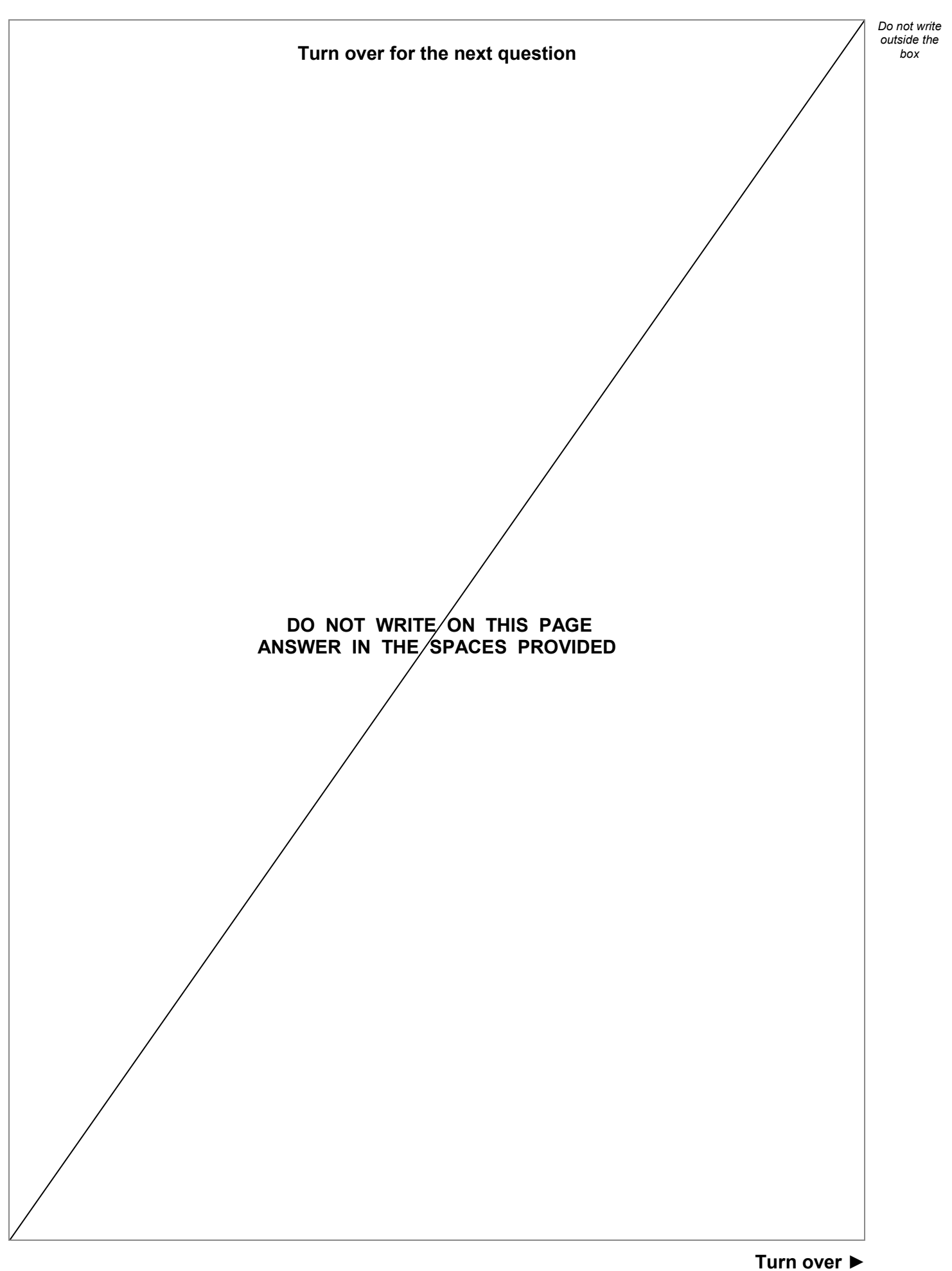

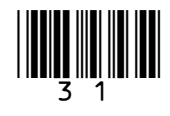

**1 1 0** A company provides a social media service through which members can share information about themselves and view information and news from their friends.

> The service also displays current affairs news stories to its members. The service does not have journalists who write the stories but instead it uses algorithms to select news stories written by other organisations and individuals and shows these. Different news stories may be shown to different members.

Discuss:

- how algorithms might determine which current affairs news stories to display to an individual member
- the moral, ethical and legal considerations that the developers of the system and its operators should consider in relation to how the algorithms work and which news stories are displayed.

**[6 marks]**

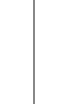

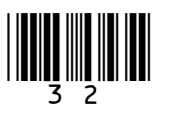

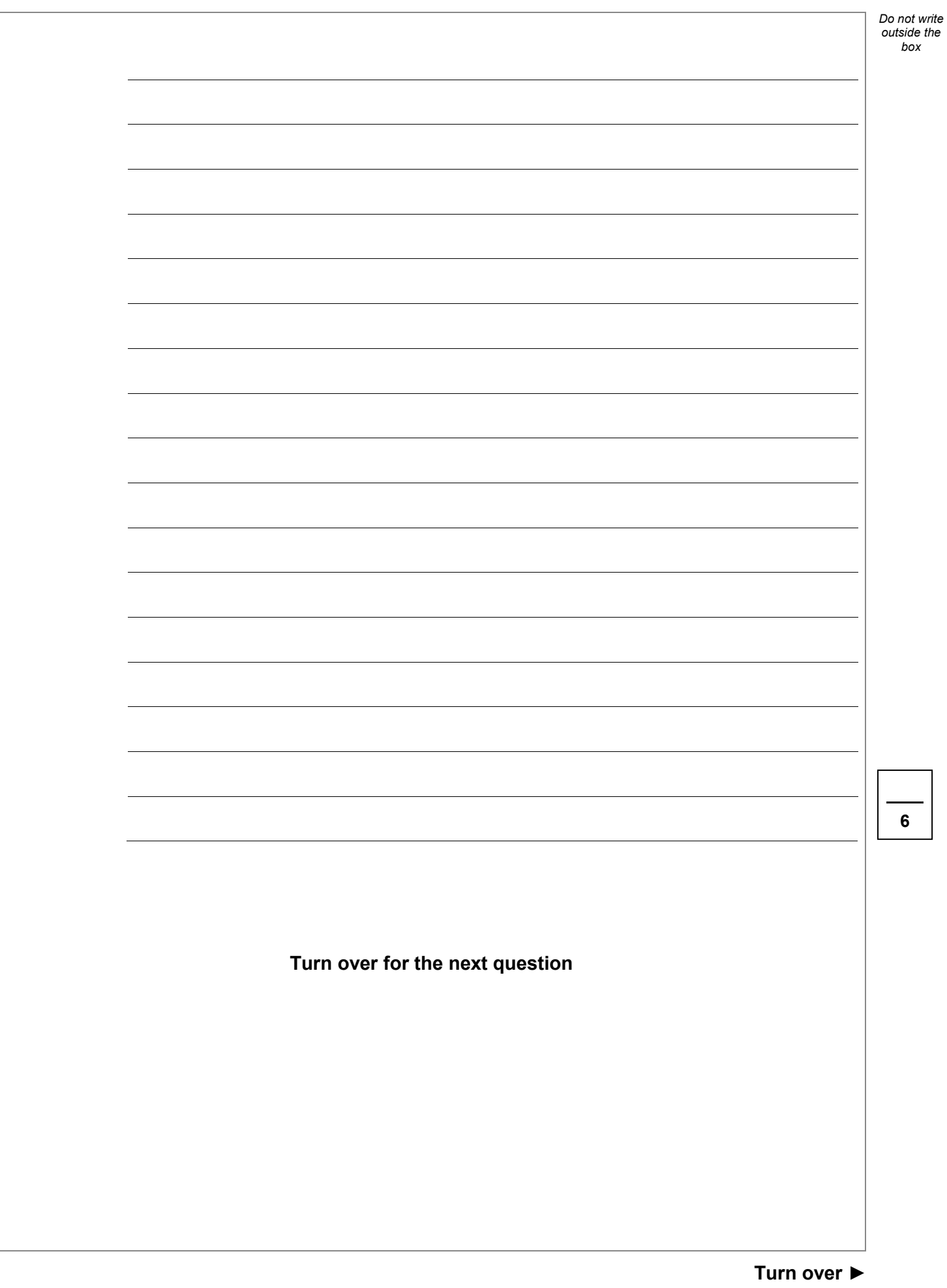

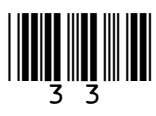

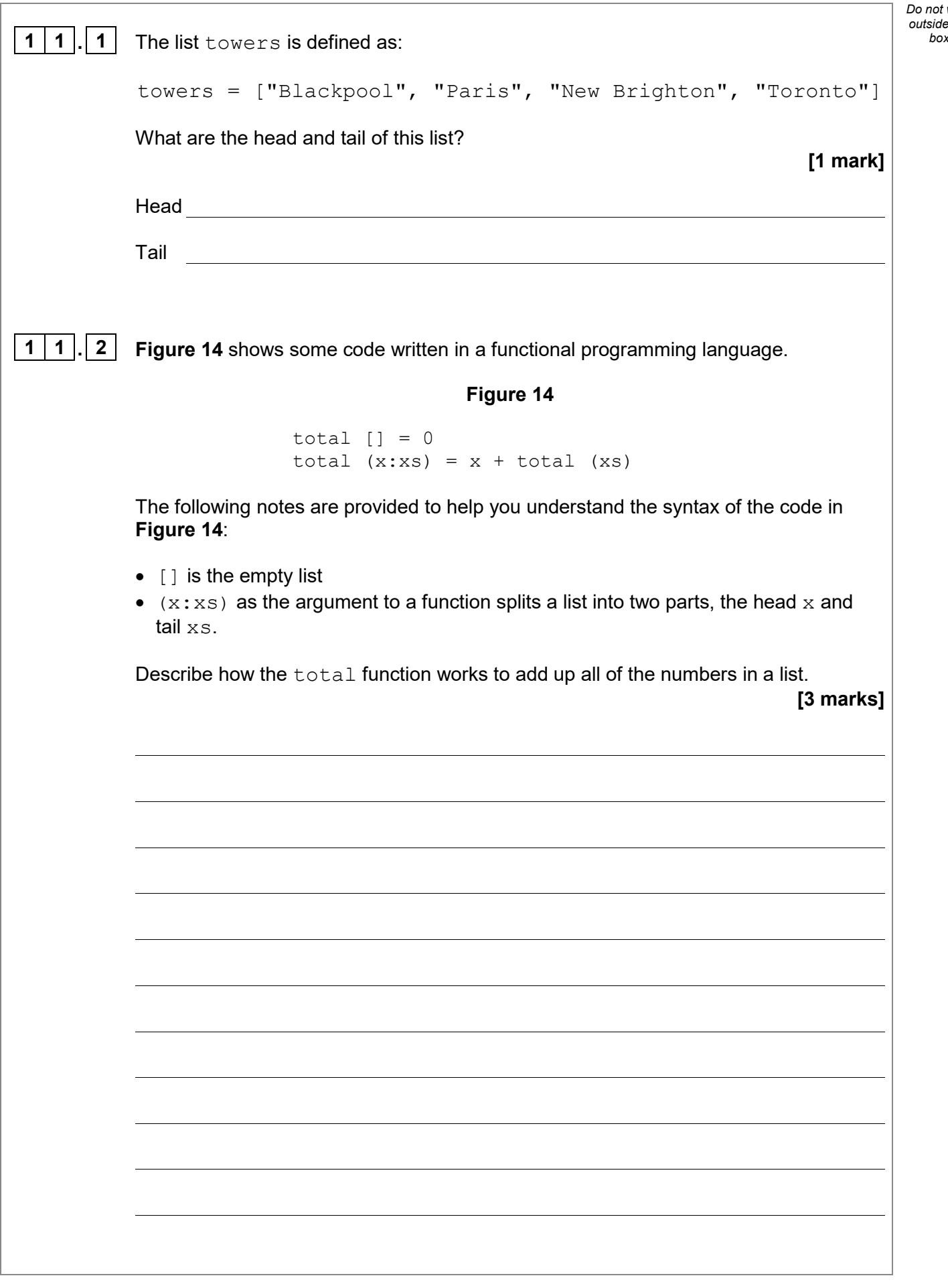

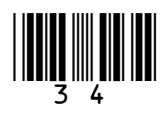

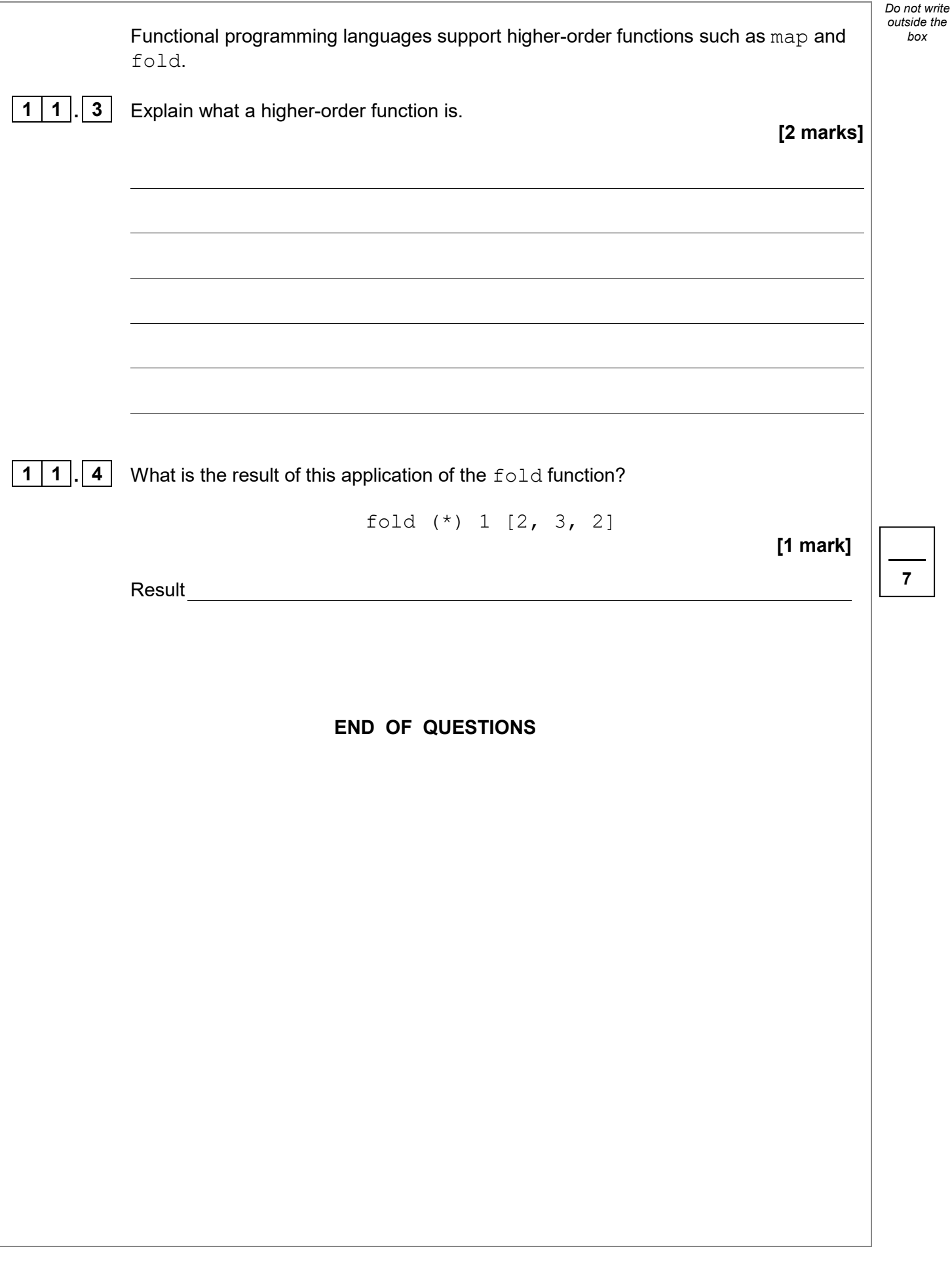

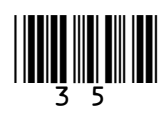

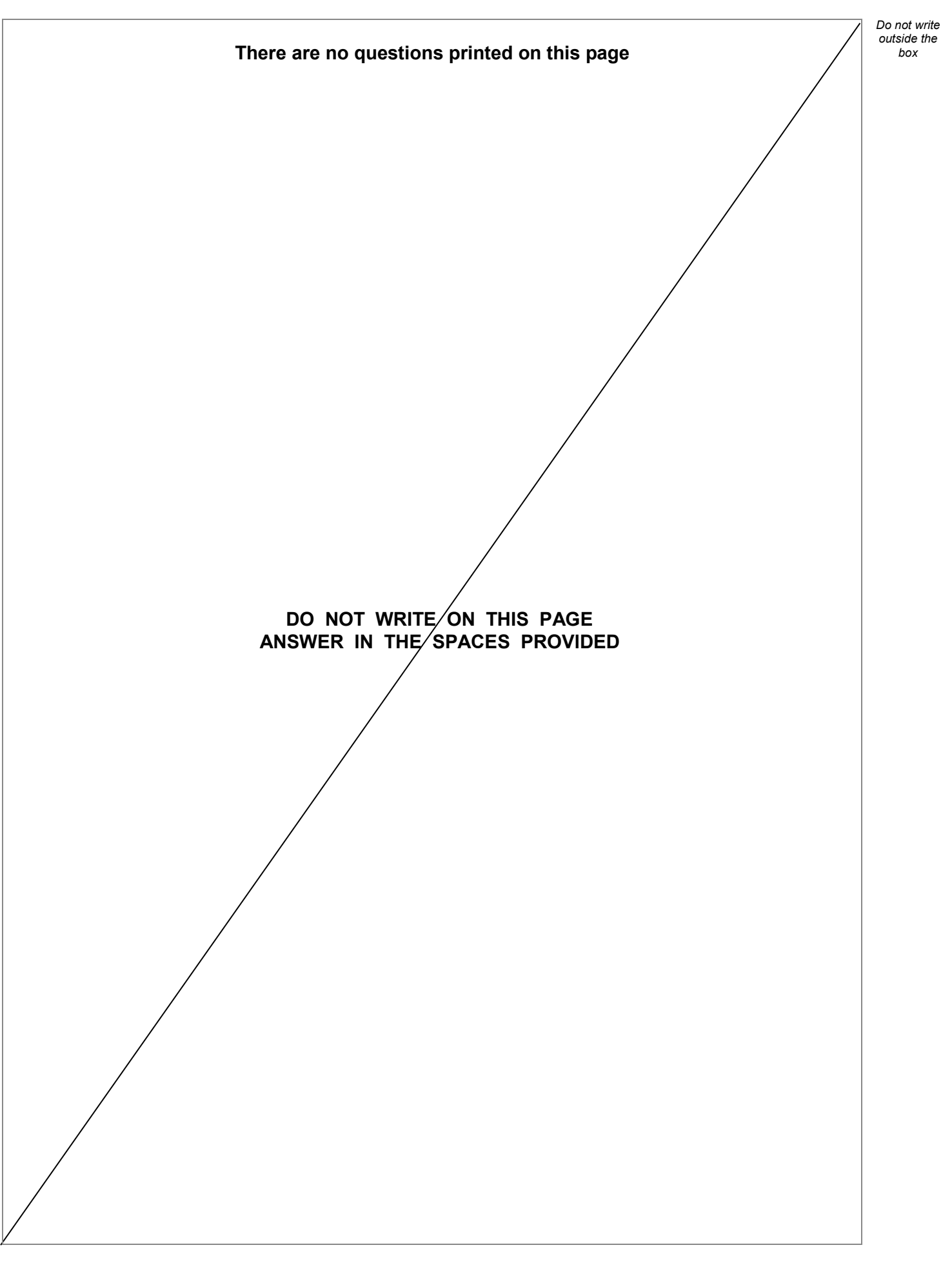

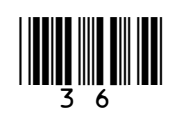

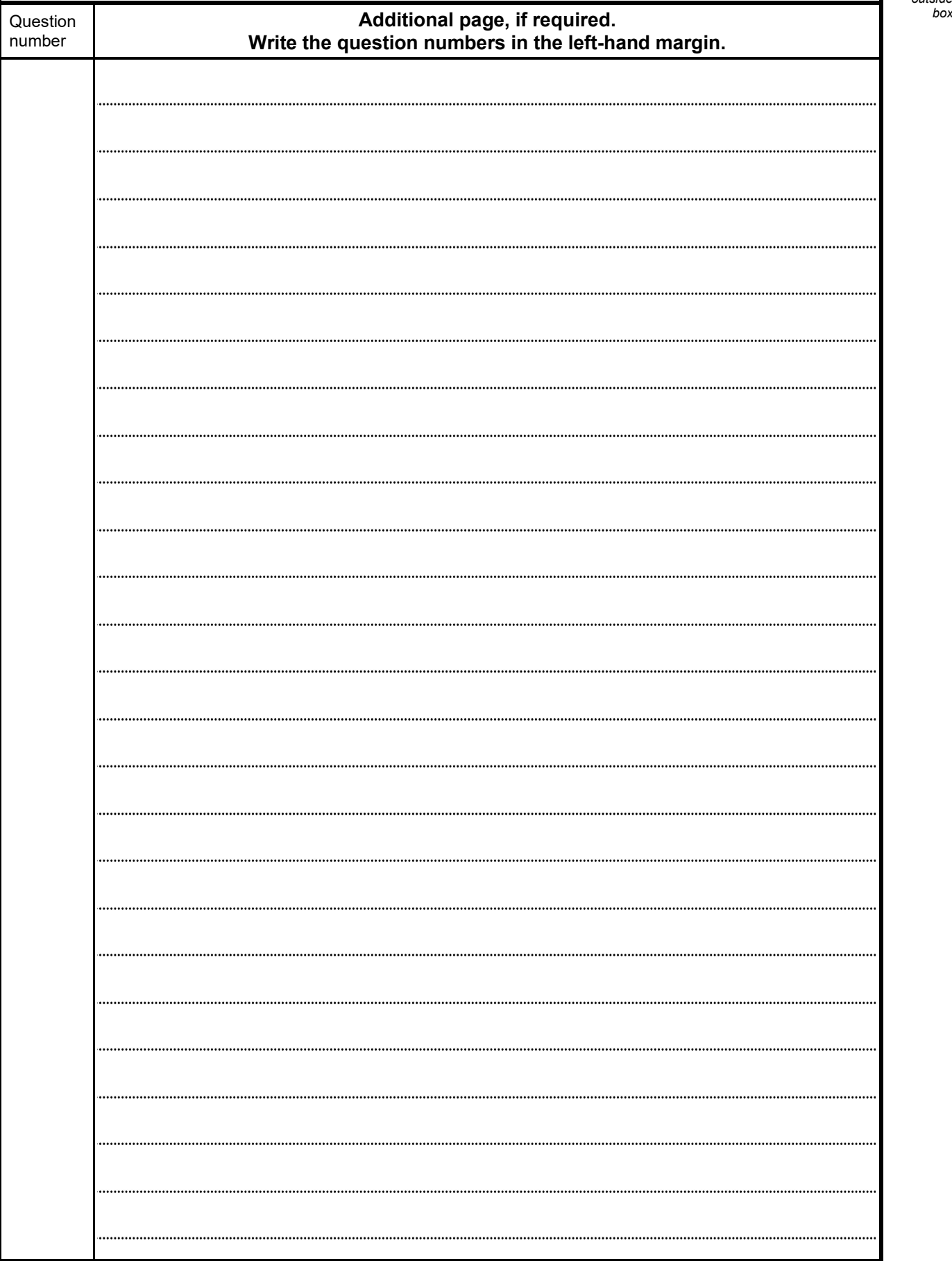

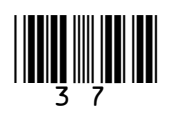

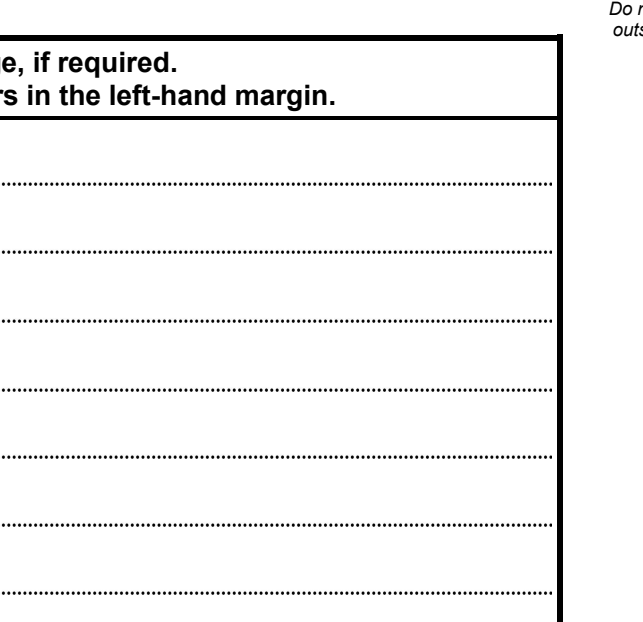

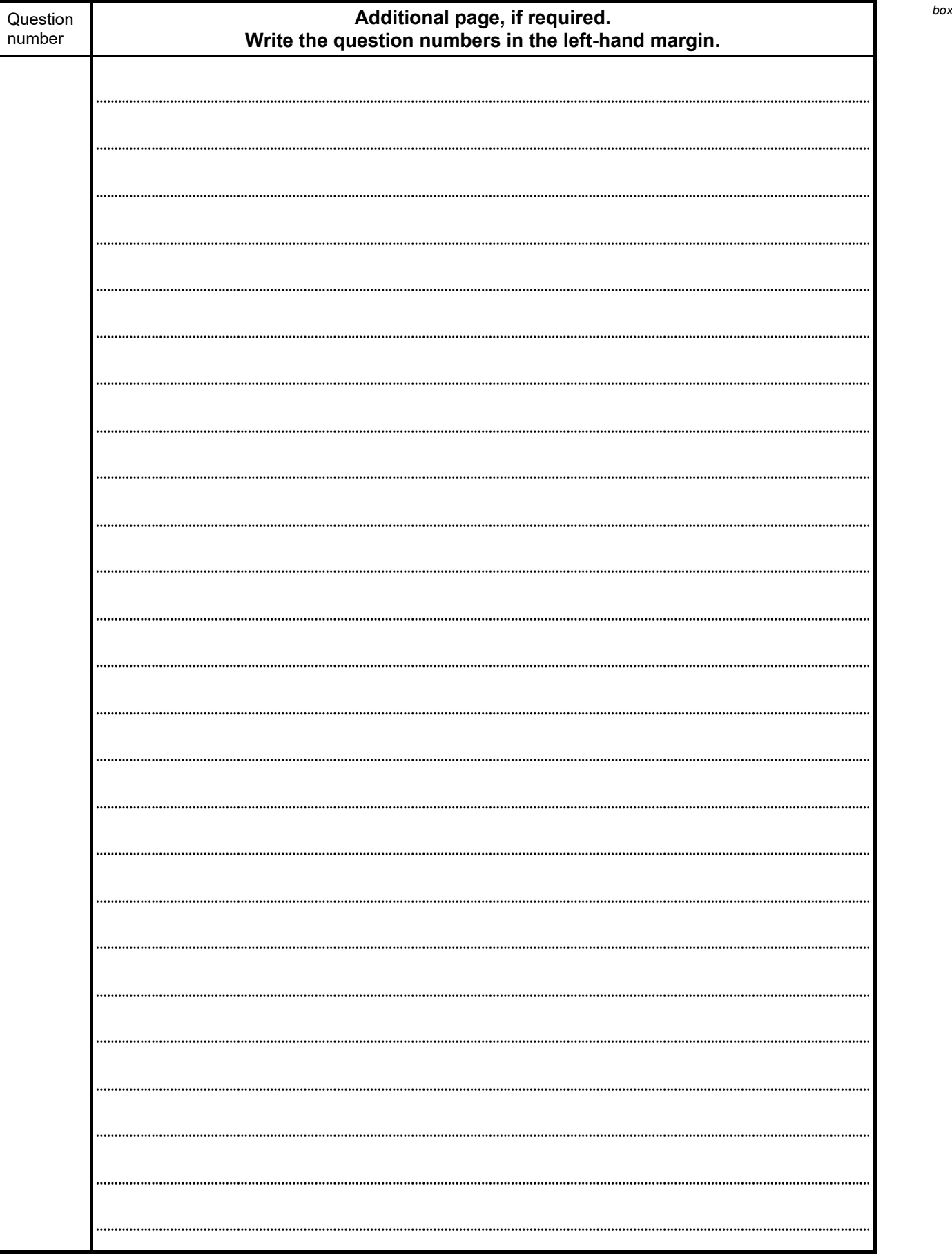

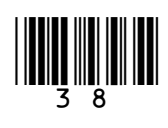

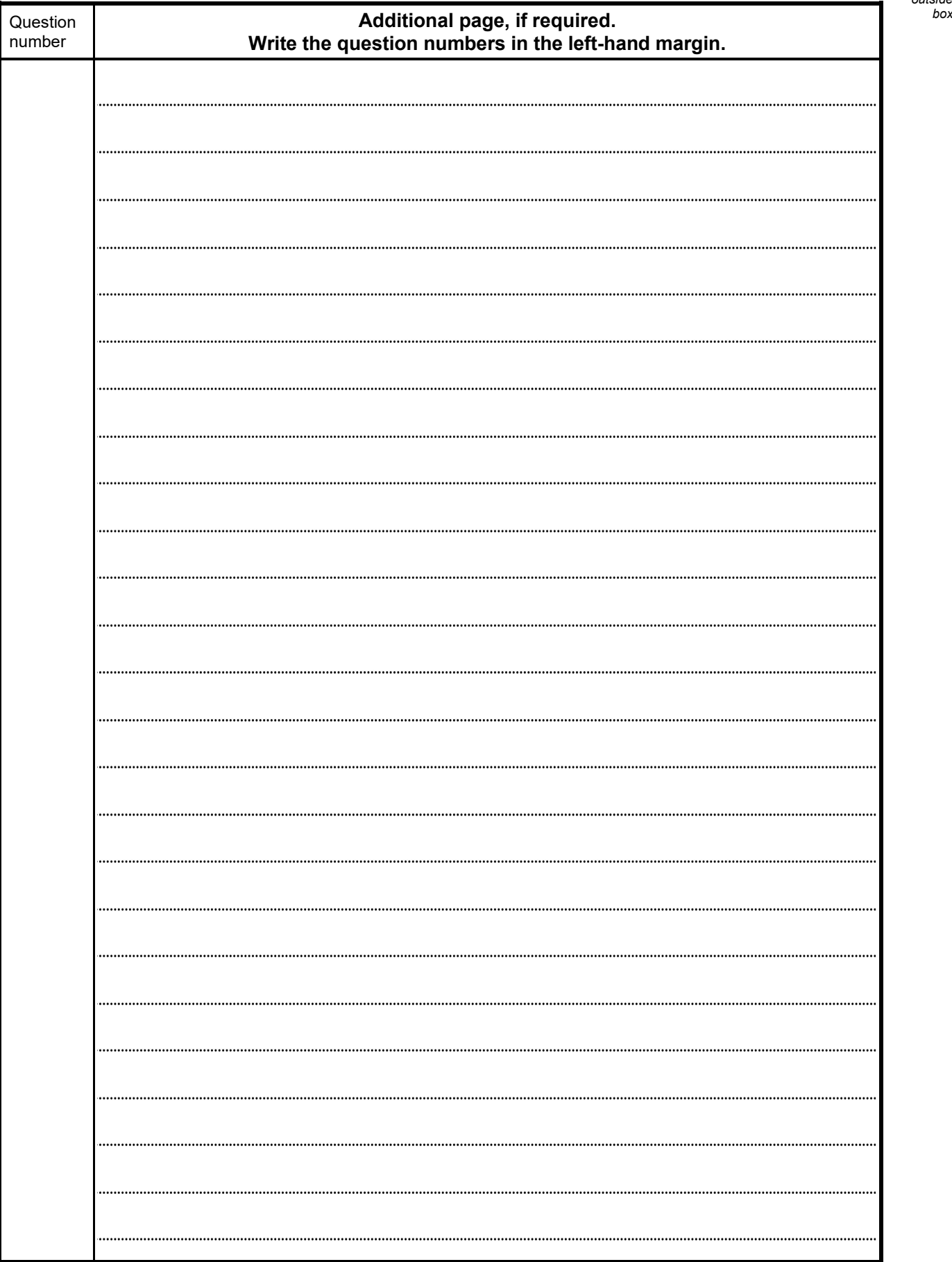

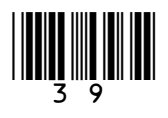

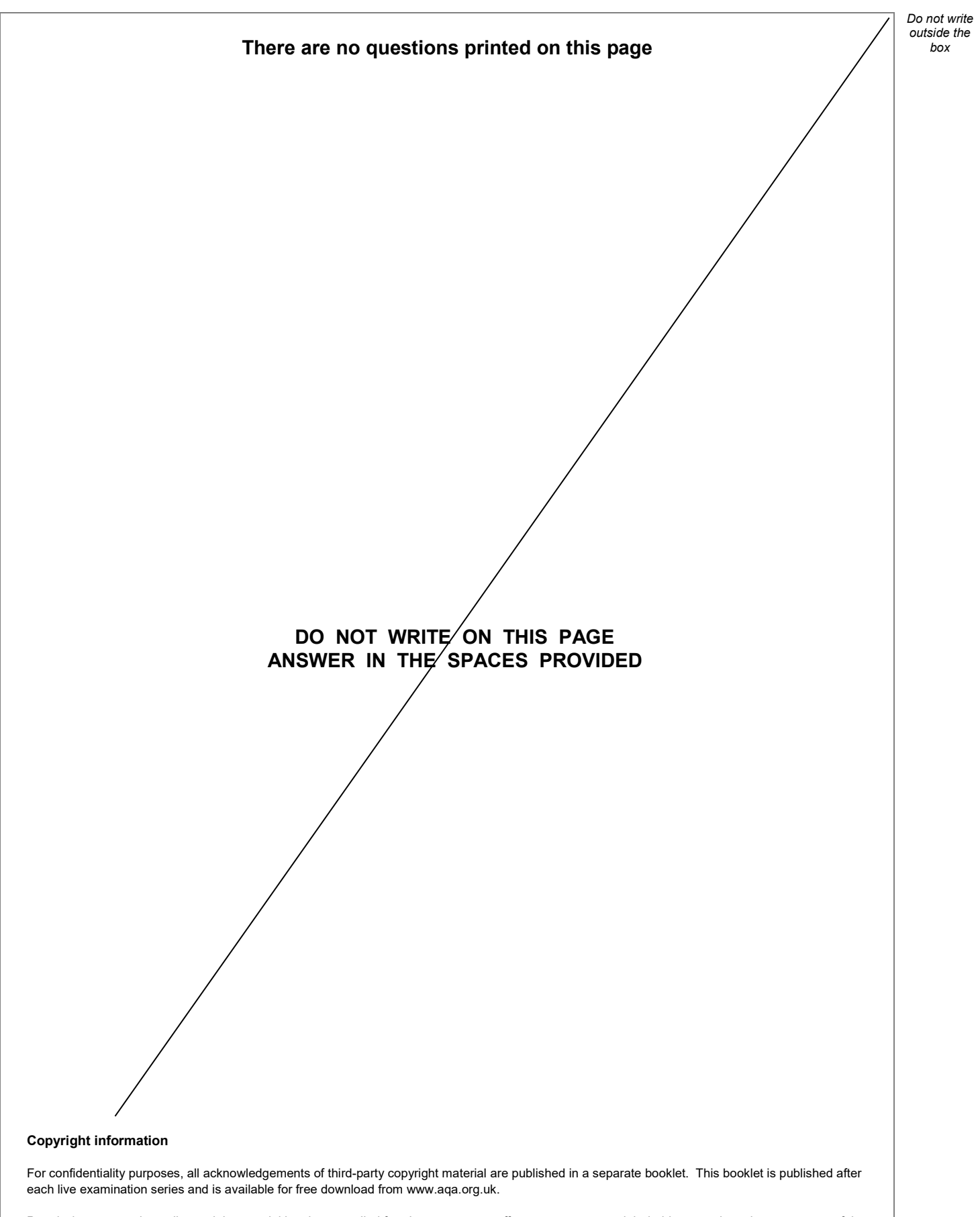

Permission to reproduce all copyright material has been applied for. In some cases, efforts to contact copyright-holders may have been unsuccessful and AQA will be happy to rectify any omissions of acknowledgements. If you have any queries please contact the Copyright Team.

Copyright © 2020 AQA and its licensors. All rights reserved.

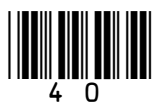

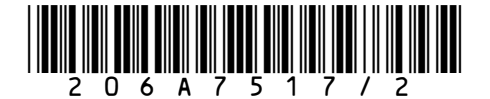

IB/G/Jun20/7517/2